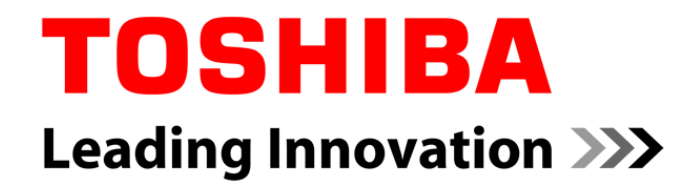

# 組込みソフト開発の新潮流 軽量Rubyのご紹介

### 軽量Ruby"mruby"の特徴から 組込みに適応する方法まで

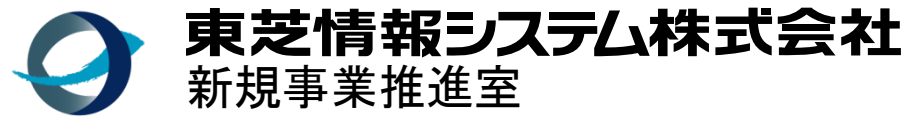

情報と人、それを未来へ

2012/11/15

東芝グループは、持続可能な **eco**xyin 地球の未来に貢献します。

Copyright © 2012, Toshiba Information Systems (Japan) Corporation.

# もくじ

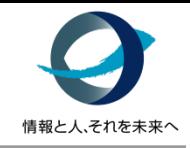

- **Ruby**の概要
- 軽量**Ruby**の紹介
- 組込みへの適応例(弊社展示デモを例に)
- まとめ
- お知らせ

# Rubyの概要

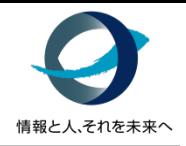

- オブジェクト指向プログラミングに対応したスクリプト言語
- 日本人である**"**まつもと**"**氏が開発
	- 日本語の書籍が充実している!
	- "「楽しくプログラミング」できる機能を盛り込んだ"
- 世界で使われる言語 **→** 人気ランキング**5**位
- 米**Twitter**社、楽天、クックパッド等 大手サイトでの利用実績 **→** 戦略技術として**Ruby**を据える企業も**!!**
- 来年で誕生**20**周年を迎える

プログラミング言語の人気度ランキング 1. JavaScript 2. Java 3. PHP 4. Python **5. Ruby**  $6.7#$ 7. C++ 8. C 9. Objective-C 10. Shell 11. Perl 12. Scala 13. Haskell 14. ASP 15. Assembly 16. ActionScript 17. R 18. Visual Basic 19. CoffeeScript 20. Groovy (2012年9月米産業調査会社 RedMonk調べ)

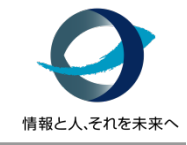

- **Ruby**のコミュニティのサイトによると**…**
	- シンプルな文法
	- 普通のオブジェクト指向機能(クラス、メソッドコールなど)
	- 特殊なオブジェクト指向機能(Mixin、特異メソッドなど)
	- 演算子オーバーロード
	- 例外処理機能
	- イテレータとクロージャ
	- ガーベージコレクタ
	- ダイナミックローディング(アーキテクチャによる)
	- 移植性が高い(様々なOS上で動作)

# Rubyの評価(1/2)

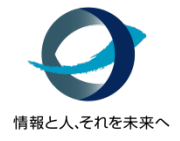

#### • **XML**の父である**Sun Microsystems**社の**Tim Bray**氏

- 美しいデザイン – **"Rails"**がある Rubyがヒットするきっかけになった Webアプリケーションのフレームワーク "Ruby on Rails"
- ビジネス視点ではTime to Marketの短縮に貢献してくれる
- 親切で協力的なコミュニティ
- 実績として記述されたコードの保守性が良い
- 実績としてセキュアなシステムが多い
- **Ruby on Rails**作者**David Heinemeier Hansson**氏 「なぜ(Railsを作るのに)Rubyを選んだのですか?」 「極端なことを言うと、<u>Rubyが一番美しく自分のコードが書ける</u>からです。」

# Rubyの評価(2/2)

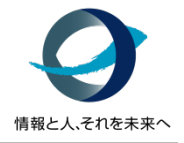

- 元**Amazon Engineer/**現**Google**・**Steve Yegge**氏 **("**バベル案内**"**より**)**
	- 「RubyはPerlの文字列処理とUnix統合をそのまま取り入れ、Perlの最良の 部分を手にしている。そして最高のリスト処理をLispから取り入れ、最高の オブジェクト指向をSmalltalkとその他の言語から、最高のイテレータを CLUから。あらゆることの最良の部分をあらゆるところから取り入れた」
	- … ここがRubyが楽しくプログラミングできる所以。
		- 「エンジニアの初心者からエキスパートまで自在にプログラムできる」

# Rubyの簡単な文法と動作を紹介(1/7)

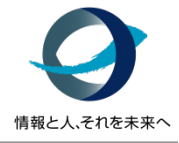

- まずは **"Hello world"…**
	- セミコロンがあってもなくてもよい
	- カッコがあってもなくてもよい
	- コンパイル不要でいきなり実行
		- $\bullet$  "#! /.../bin/ruby" …と「shebang」を記述すれば 直接実行可能
- 実行順序は上から下へ
	- # 以降がコメント
	- 関数定義も先に準備しておく
		- def  $func \sim end$
	- 変数もいきなり使える
	- requireで他のファイルも 読み込める

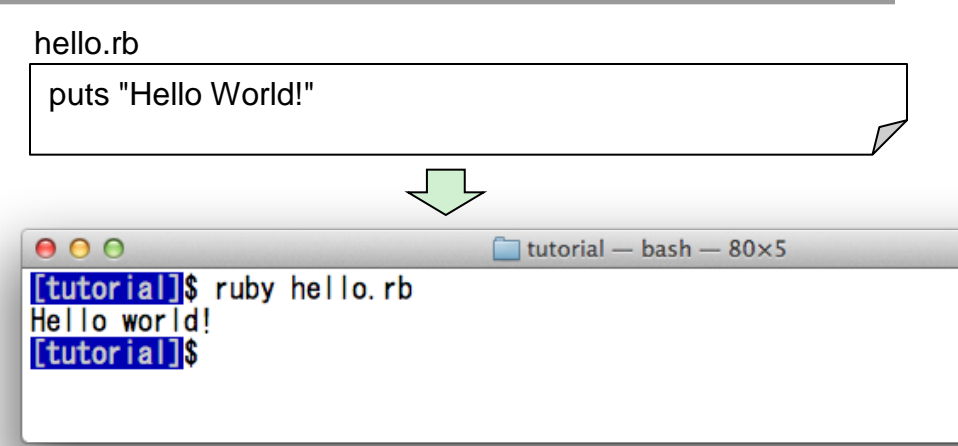

#### func.rb

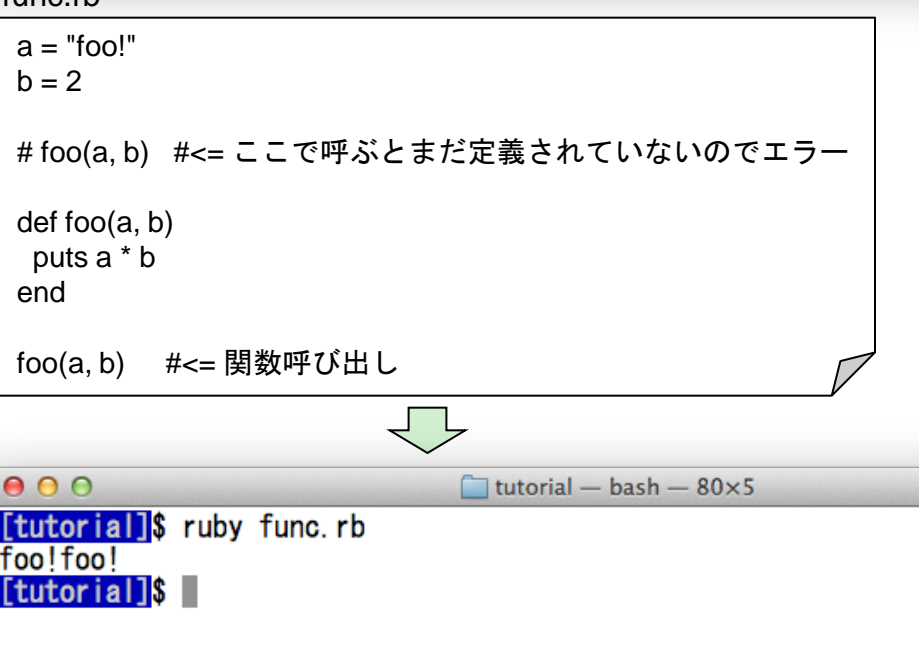

# Rubyの簡単な文法と動作を紹介(2/7)

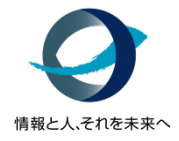

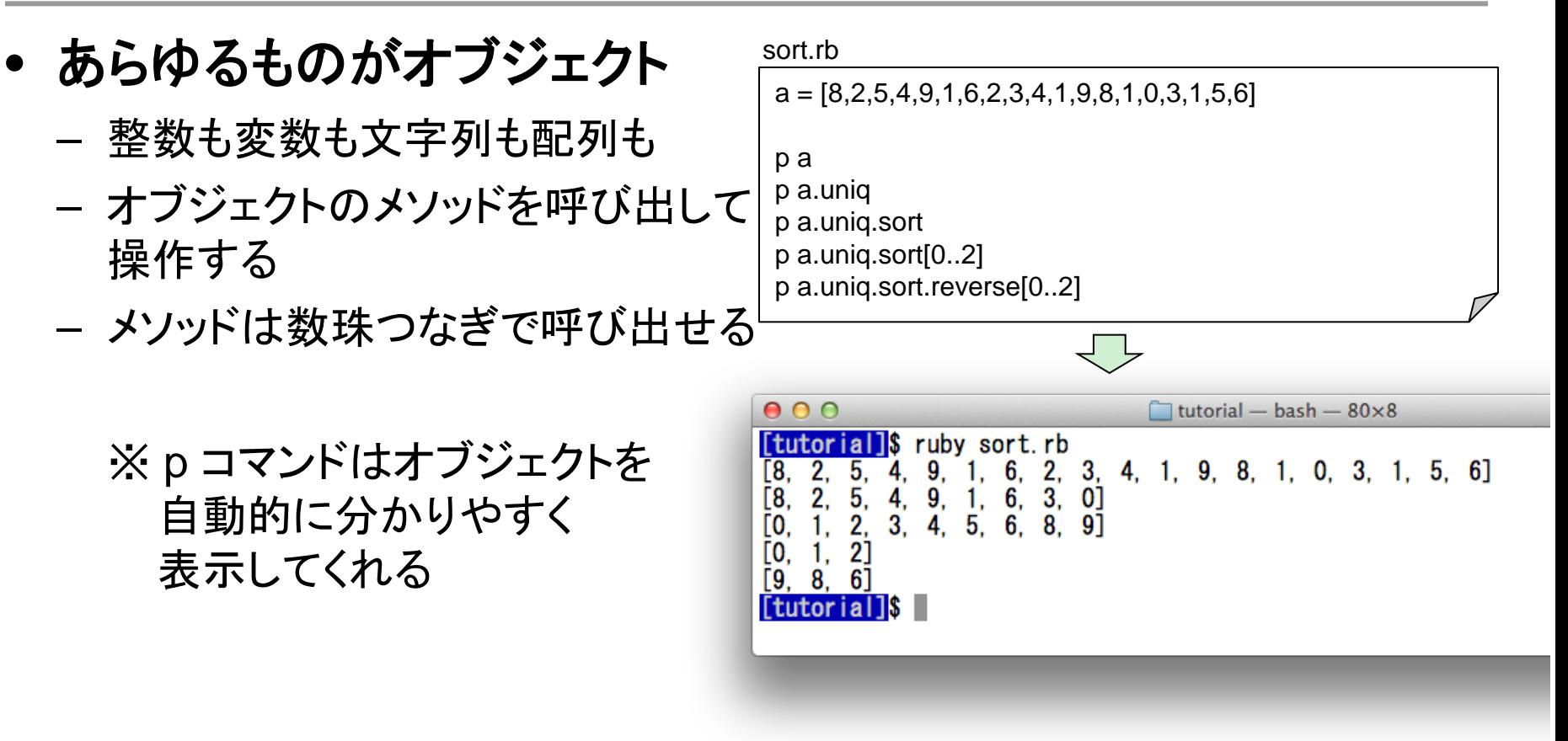

# Rubyの簡単な文法と動作を紹介(3/7)

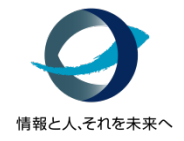

- 繰り返しの表現もいろいろ
	- シェルスクリプトっぽい記法も可
	- rubyっぽく書くならeach
	- 変数に代入しなくても そのまま使える
	- もちろんC言語っぽく 書くのも可能

#### for.rb

fruits = ["apple", "orange", "melon", "banana", "kiwi"] for i in fruits do puts i end

#### each.rb

["apple", "orange", "melon", "banana", "kiwi"].**each** do |i| puts i end

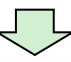

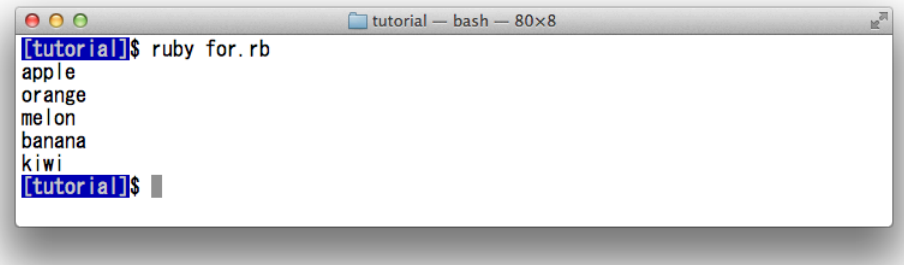

# 情報と人、それを未来へ

# Rubyの簡単な文法と動作を紹介(4/7)

- このようにシンプルで柔軟な文法なので
	- アルゴリズムの表現に 本来不要な準備がいらない → 思考のじゃまをしない

# Rubyの簡単な文法と動作を紹介(4/7)

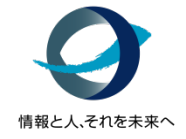

• 例えば、**1**から**10**までを出力するのに**…**

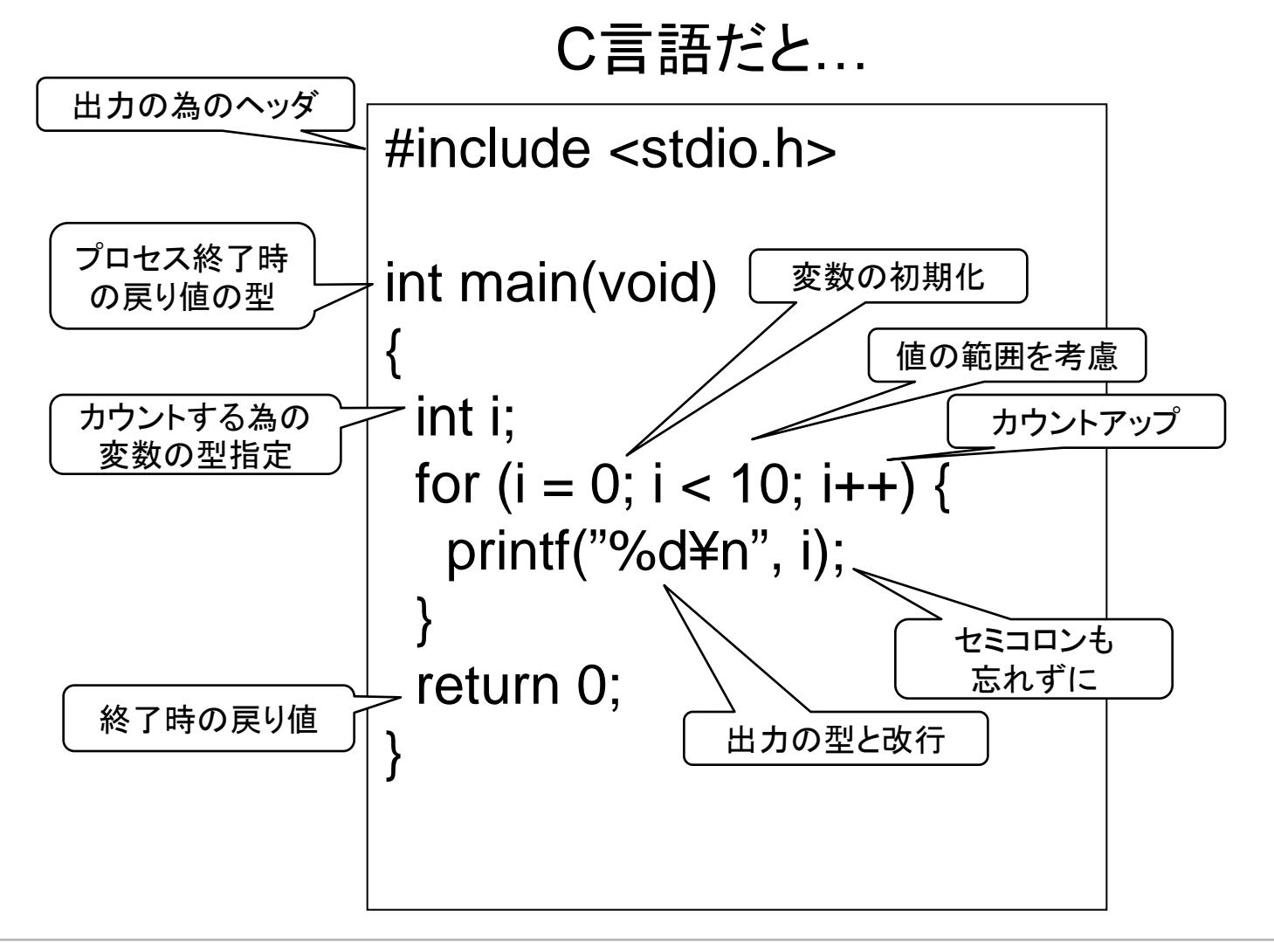

# Rubyの簡単な文法と動作を紹介(4/7)

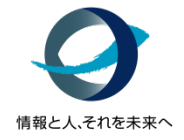

Rubyなら…

# for i in 1..10 puts i end

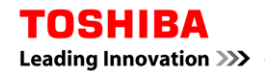

# Rubyの簡単な文法と動作を紹介(5/7)

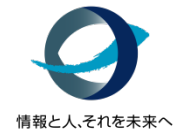

### • クラスの記述は **class**

- 継承は "<"
- メソッドの探索順序は オブジェクトが所属するクラス →その上位のクラス …他の言語と同じ

### • 変数のスコープと定数

- アルファベット大文字始まりは定数
- 小文字または"\_"はローカル変数
- "@"始まりはインスタンス変数
- "@@"始まりはクラス変数
- "\$"始まりはグローバル変数 \$、\$1などの(Perlっぽい)組込み変数もある

#### class Robot

```
@@ vers = "1.0" def say_vers
   print "Version is " + @@vers + "¥n"
  end
end
```
#### class Android < Robot

 def initialize(name)  $@name = name$ end

def say name print "Hi, my name is " + @name + "¥n" end end

```
obj1 = Android.new("Bob")
obj1.say_name
obj1.say_vers if $DEBUG
```
# Rubyの簡単な文法と動作を紹介(6/7)

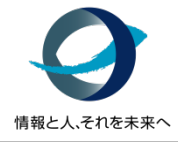

- 多重継承はない その代わりに**Mix-in**
	- 共通のメソッドをModule化し クラスに読み込む(include) ことで継承関係のない クラス同士で共有化可能
- もちろんアクセス制御もある
	- public / protected / private

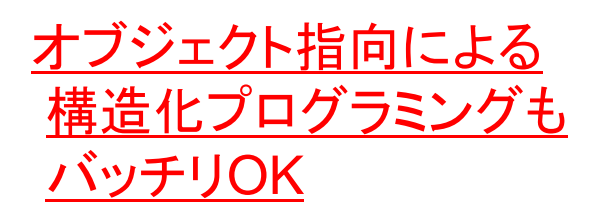

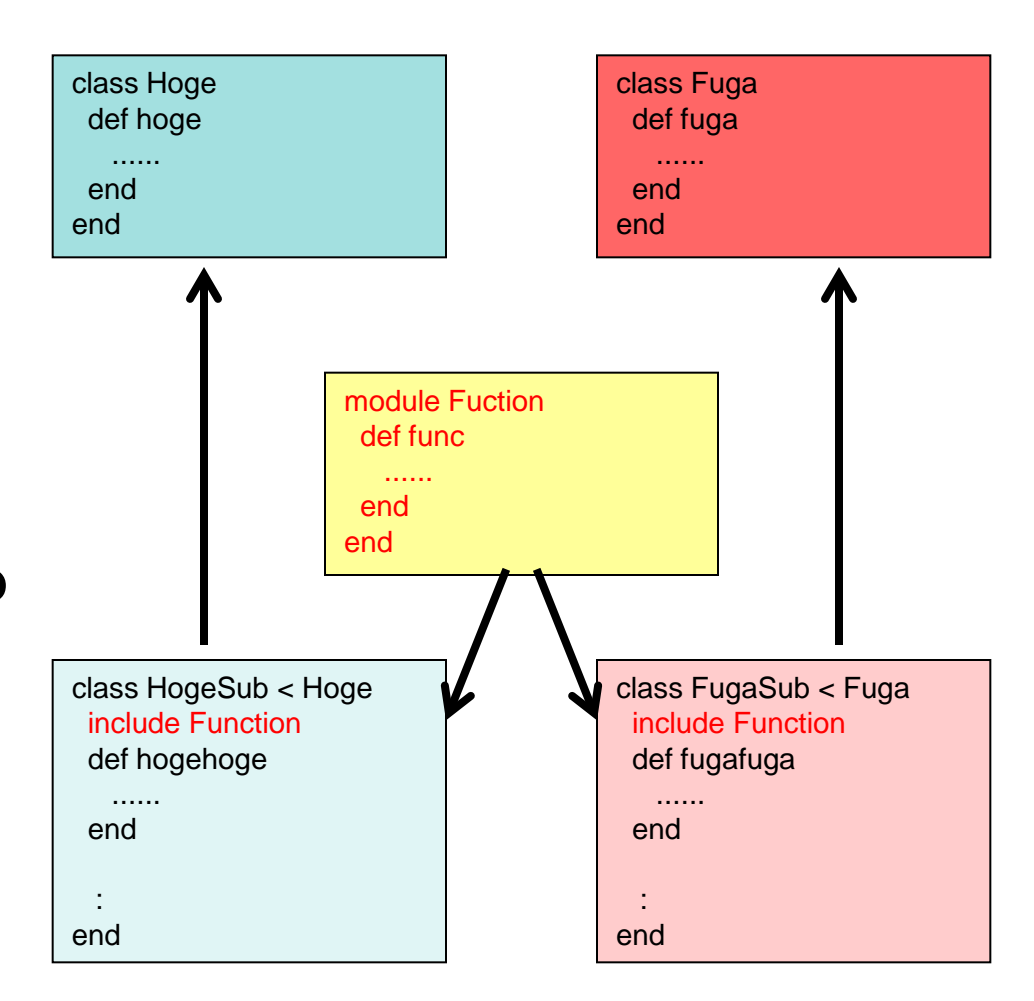

# Rubyの簡単な文法と動作を紹介(7/7)

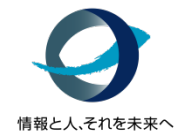

- クラスもオブジェクトなので実行時に操作できる
	- 実行されるメソッドは 実行時に判定される
	- Mix-inも実行時に後から可能
		- → 実行時に挙動を変えられる

#### → 「プログラムをプログラムできる"メタプログラミング"」ができる

このメタプログラミングの機能を利用して Ruby on Railsのようなデータベースとの連携が容易な Webアプリを作りやすい環境を作ることができた!!

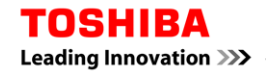

軽量Rubyとは(1/3)

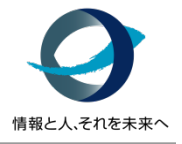

研究主体

アドバイザ

- 経済産業省 地域イノベーション創出研究開発事業 「軽量**Ruby**を用いた組込みプラットフォームの研究・開発」 **(**平成**22**年度・**23**年度**)**の成果によって実現
- 目的
	- Rubyを幅広い分野に活かすため、コンパクトな言語仕様の策定と 省リソース(メモリ・CPU)に向けた実行環境の改良
- 開発メンバー
	- 福岡CSK
	- まつもと氏(ネットワーク応用通信研究所)
	- 九州工業大学
	- 福岡県
	- SCSK
	- 東芝情報システム

※弊社は、加えて軽量Ruby評価ボードの開発を担当

# 軽量Rubyとは(2/3)

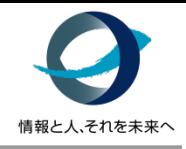

### • 軽量**Ruby**プロジェクトの成果物

- 軽量Ruby本体(mruby) ※現在GitHub上でオープンソースとして公開中 今なお改良が続けられている
	- http://github.com/mruby/mruby
- 軽量Ruby評価ボード
- ロボット向け評価用実装他

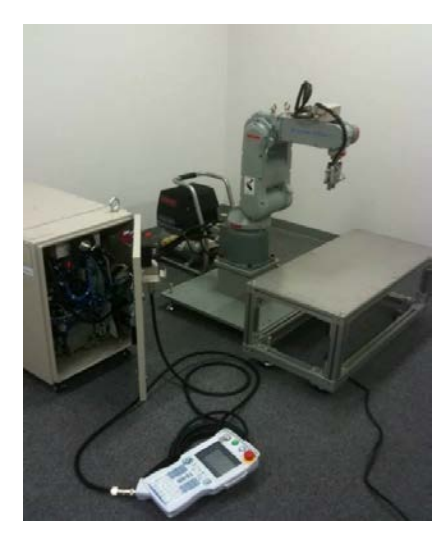

ロボット制御

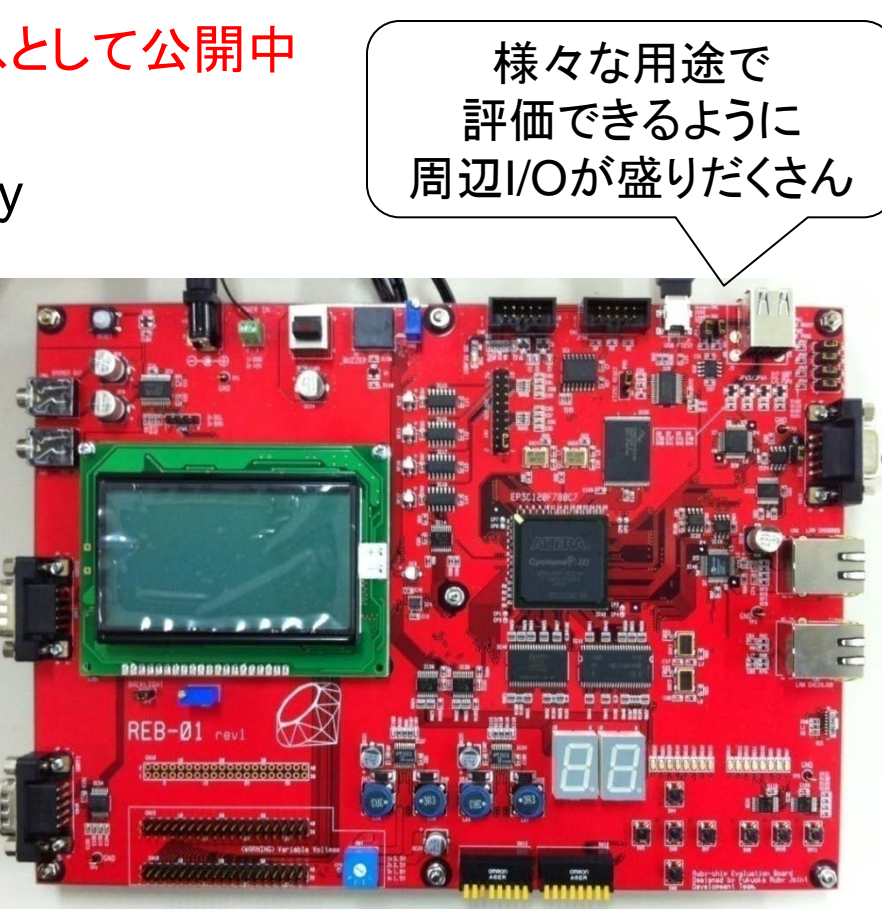

軽量Ruby評価ボード

軽量Rubyとは(3/3)

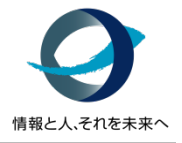

- 軽量**Ruby**の構成
	- mrubyコマンド(インタプリタ)
	- mrbcコマンド(<u>コンパイラ</u>)

※本家Ruby(CRuby/MRI)には コンパイラはない

- mirbコマンド(インタラクティブ操作用コマンド(mrubyシェル?))
- libmruby.aライブラリ(コアコンポーネント兼アプリ組込み用) (コンパイラ/VM("RiteVM")機能、Rubyクラスライブラリを含む)

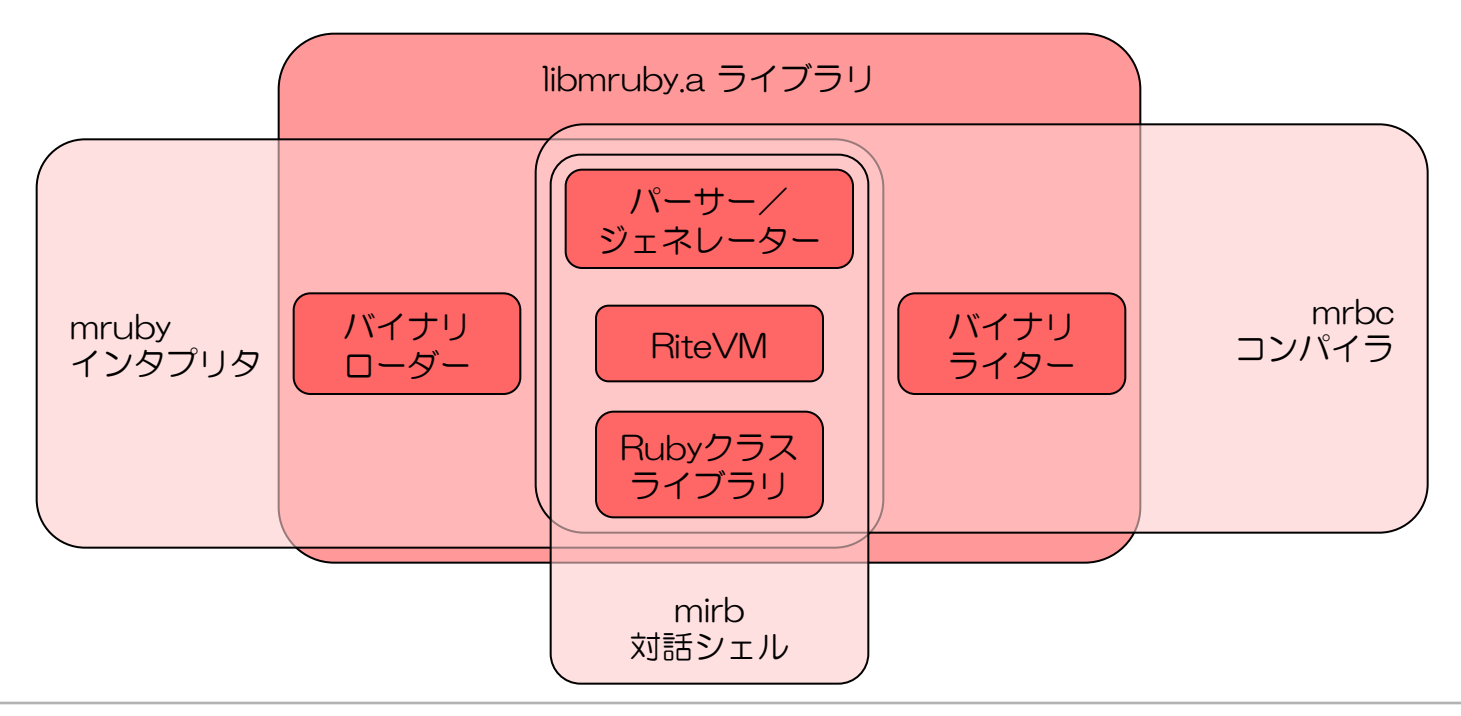

**軽量Rubyの特徴(1/2)** 

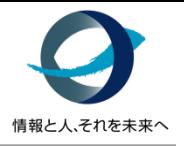

- コンパイル言語として"も"動作
	- 内部構成がコンポーネント化されているため、従来のインタプリタ型の実 行モデルの他、コンパイラと仮想マシン(RiteVM)による実行モデルで 動作させることが可能 ※後程解説 → コンパイル済みバイナリはどのRiteVMでも動作させることが可能で、 (うまく環境を用意すれば)クロス開発が不要となる
- 高い移植性
	- C99で規定されたC言語で実装され、様々な環境で動作が可能 (gccがあればほぼ一発?!)
- 高い互換性
	- (ISO/IEC 30170 仕様準拠の)Rubyの資産を活用することも可能
	- 従来のRubyと同様、C言語により実装作成されたライブラリも 利用することが可能(API名称の変更が必要)

軽量Ruby**の特徴(2/2)** 

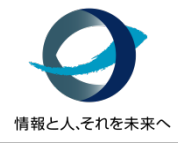

- 細粒度化(≒省資源化)
	- コンポーネント化やコンフィギュアラブル化することで、 動作要件が小さく、組み込みシステムでも動作可能 (ファイルシステム不要、OSなしでも動作可能)
		- 使用メモリは、利用するライブラリに依存し、 数100Kバイト~数Mバイト程度
- ソースコードを秘匿可能
	- コンパイル済みバイナリを配布対象とすることで、 ソースコードを秘匿することが可能
- ハードウェア支援が可能
	- RiteVMは、ハードウェア支援機能により高速化することが可能 → "軽量Ruby評価ボード"のFPGAで可能
- 組込みに適したライセンス
	- MITオープンソースライセンスであるため、組込みでも安心

# 軽量Ruby言語仕様

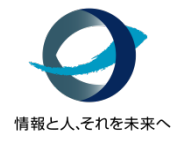

• 標準**Ruby**のサブセットとして**ISO/JIS**規格に準拠予定

– 1.9系の言語仕様に近い

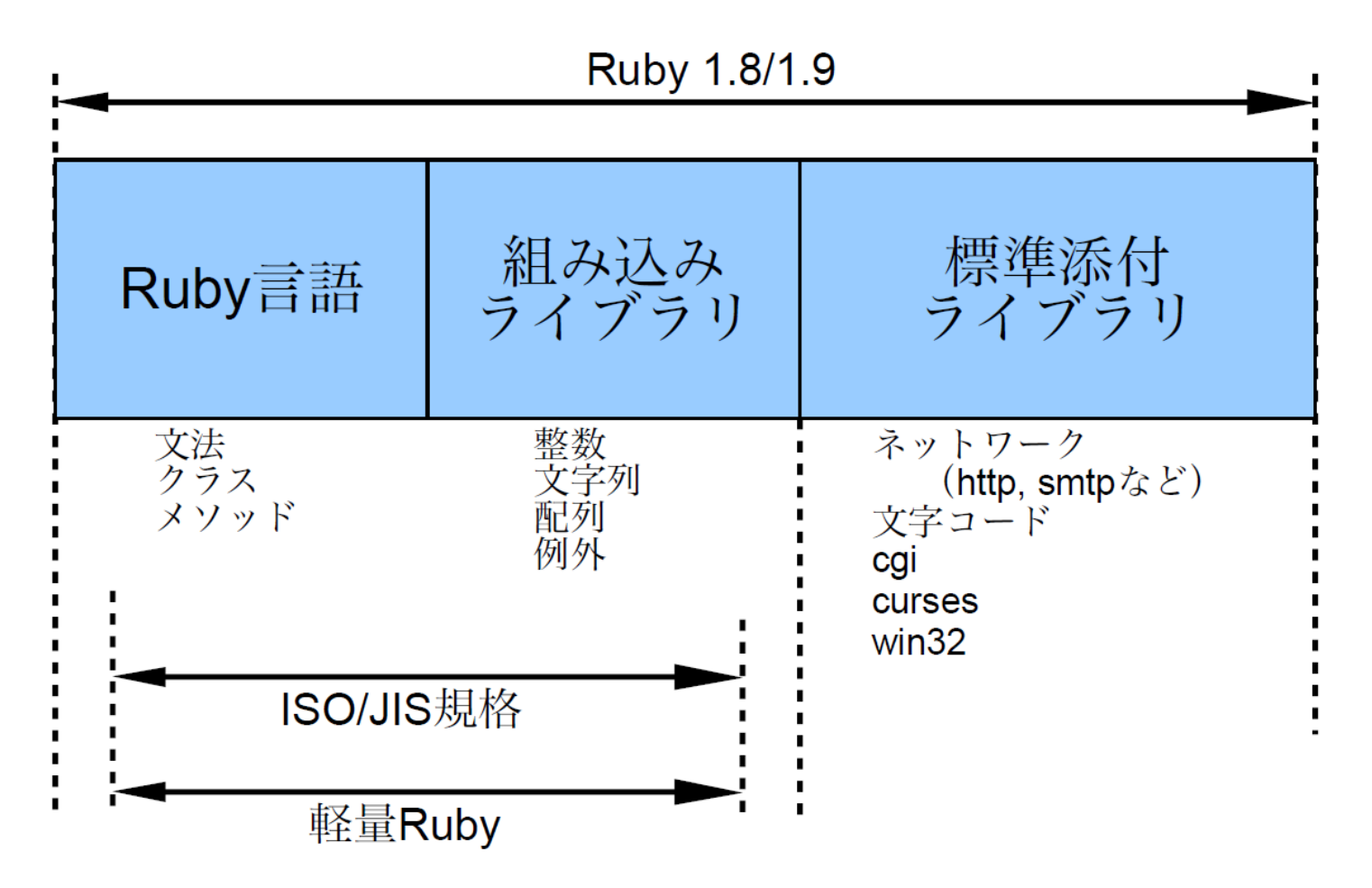

### 軽量Rubyの注意点

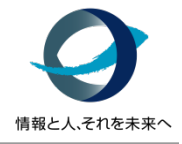

- 現在公開されている**mruby**は最小構成であり **ISO/JIS**規格の全てが実装さているわけではない (今後拡充予定)
	- 現在はミニマル版
	- スタンダード版でISO範囲を目指し、
	- フル版でCRuby/MRI相当は実現予定
- 動作環境によって(ファイルシステムの有無等) で制約される機能がある
	- 例) require 現状、RubyやC言語で実装された外部のクラスライブラリを 利用するには、予めlibmruby.aに組み込んでおくか、 C言語拡張用APIを利用し、実行時に組み込む必要がある。

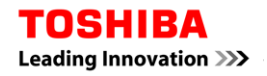

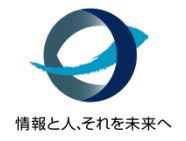

# 様々な実行形態(1/4)

- 動作パターンは全部で**5**種類
	- インタプリタ実行 (①)
	- コンパイル&VM実行
		- バイトコード実行 (②)
		- プログラム組み込み
			- バイトコードの読み込み実行 (③)
			- C言語変換("-B"オプション) (④)
			- C言語変換("-C"オプション) (⑤)

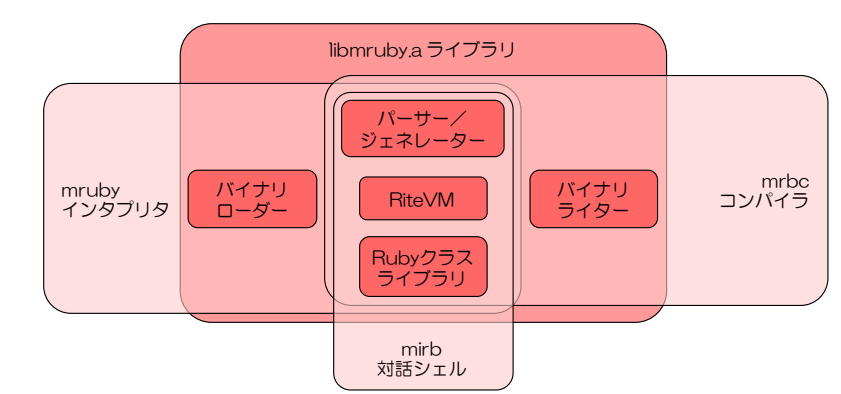

→ 用途に応じて使い分ける

# 様々な実行形態(2/4)

### ①インタプリタ実行

- Rubyスクリプト(.rb)をmrubyコマンドで 直接実行する
- CRubyと同じ感覚で利用可能
- Linuxなど高機能な環境向け

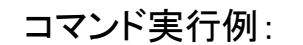

\$ mruby hello.rb

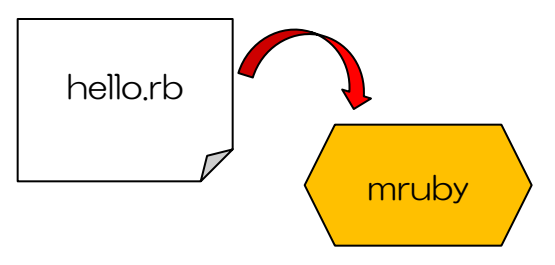

コマンド実行例:

#### ②バイトコード実行

- コンパイラ(mrbc)でバイトコードに変換し mrubyコマンド(-bオプション付き)で実行する
- ソースを秘匿したい場合

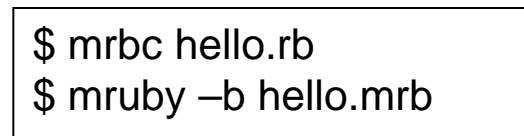

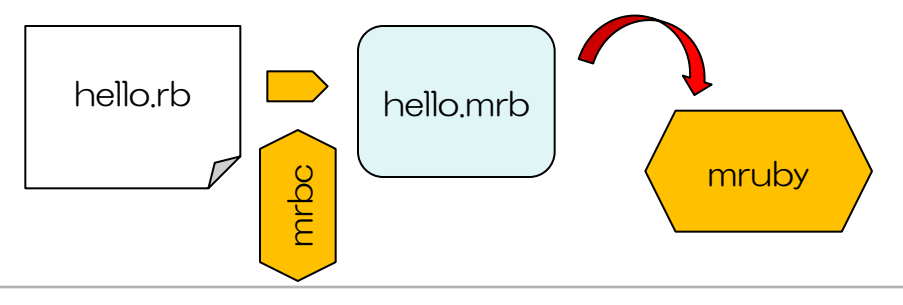

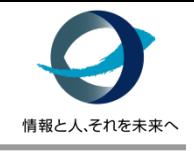

様々な実行形態(3/4)

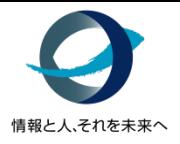

#### ③バイトコードの読み込み実行

- ②と同様にコンパイルし、ユーザーアプリで バイトコードを読み込んで実行する
- "mruby"コマンドの–bオプションと ほぼ同じ動作をアプリで実施する
- Rubyのプログラムを動的に 利用したい(アプレット的な利用?)

#### コマンド実行例:

\$ mrbc hello.rb \$ gcc app.c –lmruby –o app (appからhello.mrbをロード)

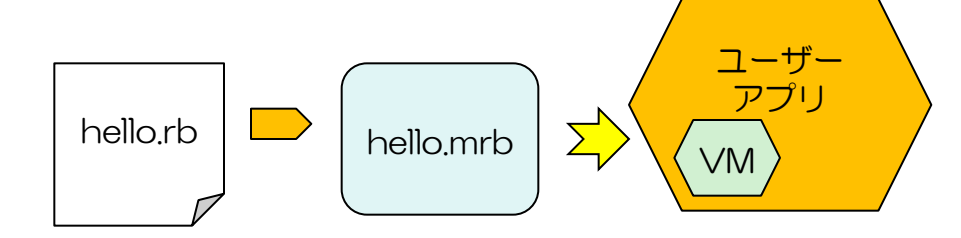

#### ④**C**言語変換(**"-B"**オプション)

- RubyスクリプトをC言語の バイトコード列(16進)配列に変換し、 ユーザーアプリと一緒に コンパイル&リンクして実行する
- ファイルシステムがない 組込み向け

コマンド実行例:

\$ mrbc -Bhello hello.rb

\$ gcc app.c hello.c -lmruby -o app

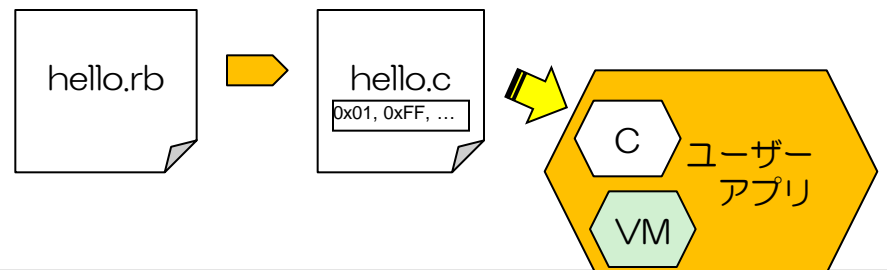

様々な実行形態(4/4)

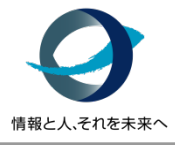

#### ⑤**C**言語変換(**"-C"**オプション)

- ④と似ているが、 Rubyスクリプトを 内部処理に相当するC言語に変換し、 ユーザーアプリと一緒に コンパイル&リンクして実行する
- mruby内部開発者もしくは 細かくカスタマイズしたい向け (実行速度はやや遅い)

コマンド実行例:

\$ mrbc -Chello hello.rb \$ gcc app.c hello.c -lmruby -o app

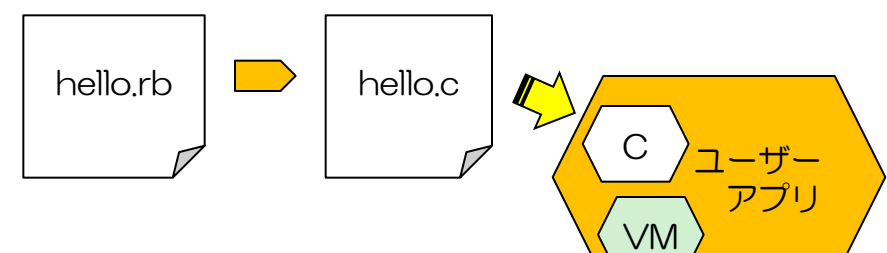

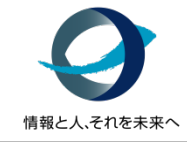

# 組込みへの適応例

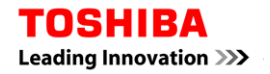

Copyright 2012, TOSHIBA INFORMATION SYSTEMS(JAPAN)CORPORATION 27

# 組込みへの適応例(弊社ブースデモ)

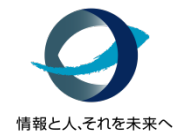

- サーキュレーターをネットワーク経由で遠隔操作
	- 軽量Rubyが家電に組み込まれていることを模擬し、
	- タブレットからWiFi経由で 軽量Rubyで構築されたサーバーにコマンドを送信
	- コマンドに応じてサーキュレーターを駆動
		- On/Off動作などスイッチ動作もほぼRubyで実装
		- Rubyの例外機能を利用し、ネットワークが不正な時に ボタンモードへ遷移
		- → いわゆる"スマート家電"の簡易版?

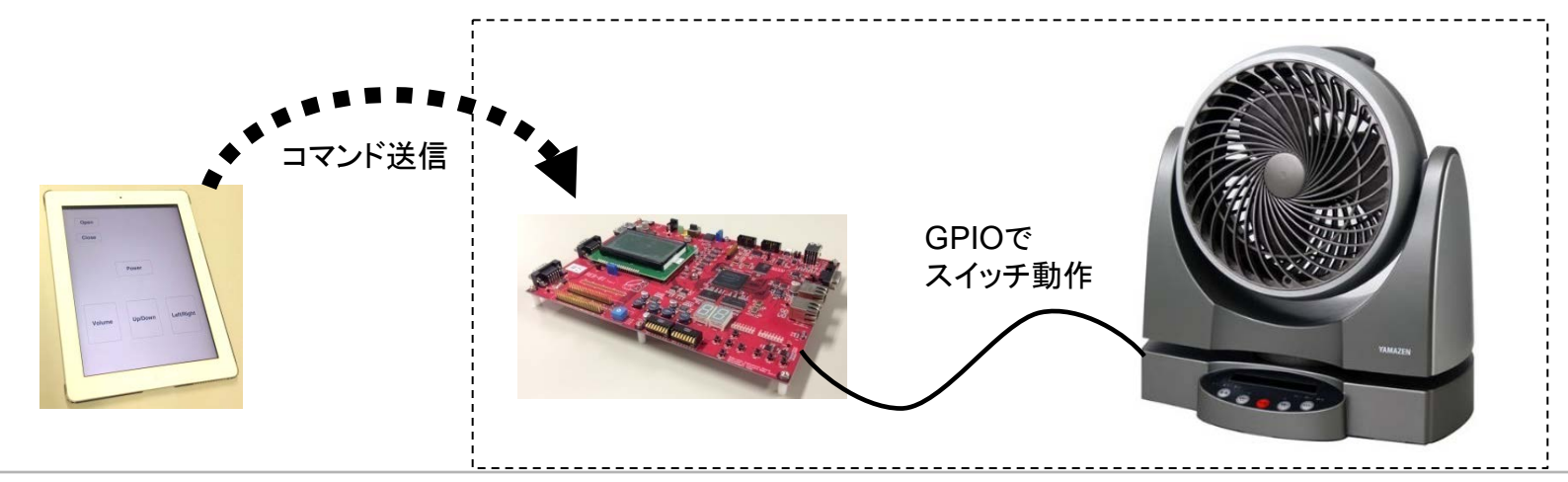

ソフトウェア構成イメージ

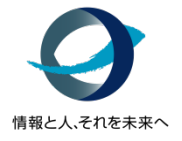

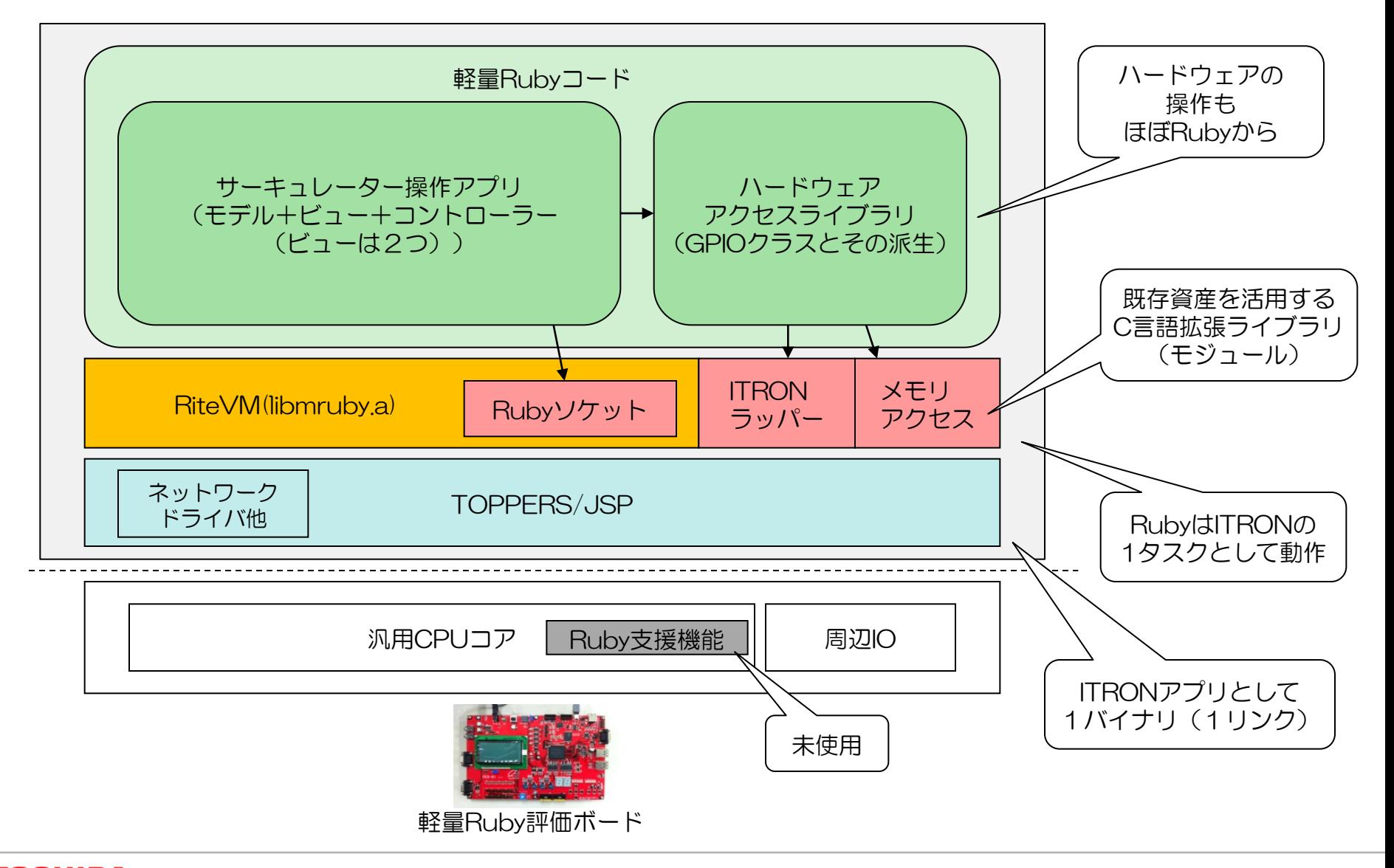

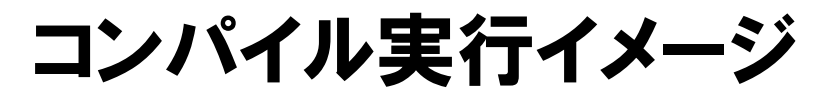

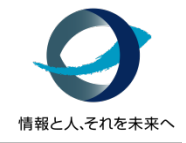

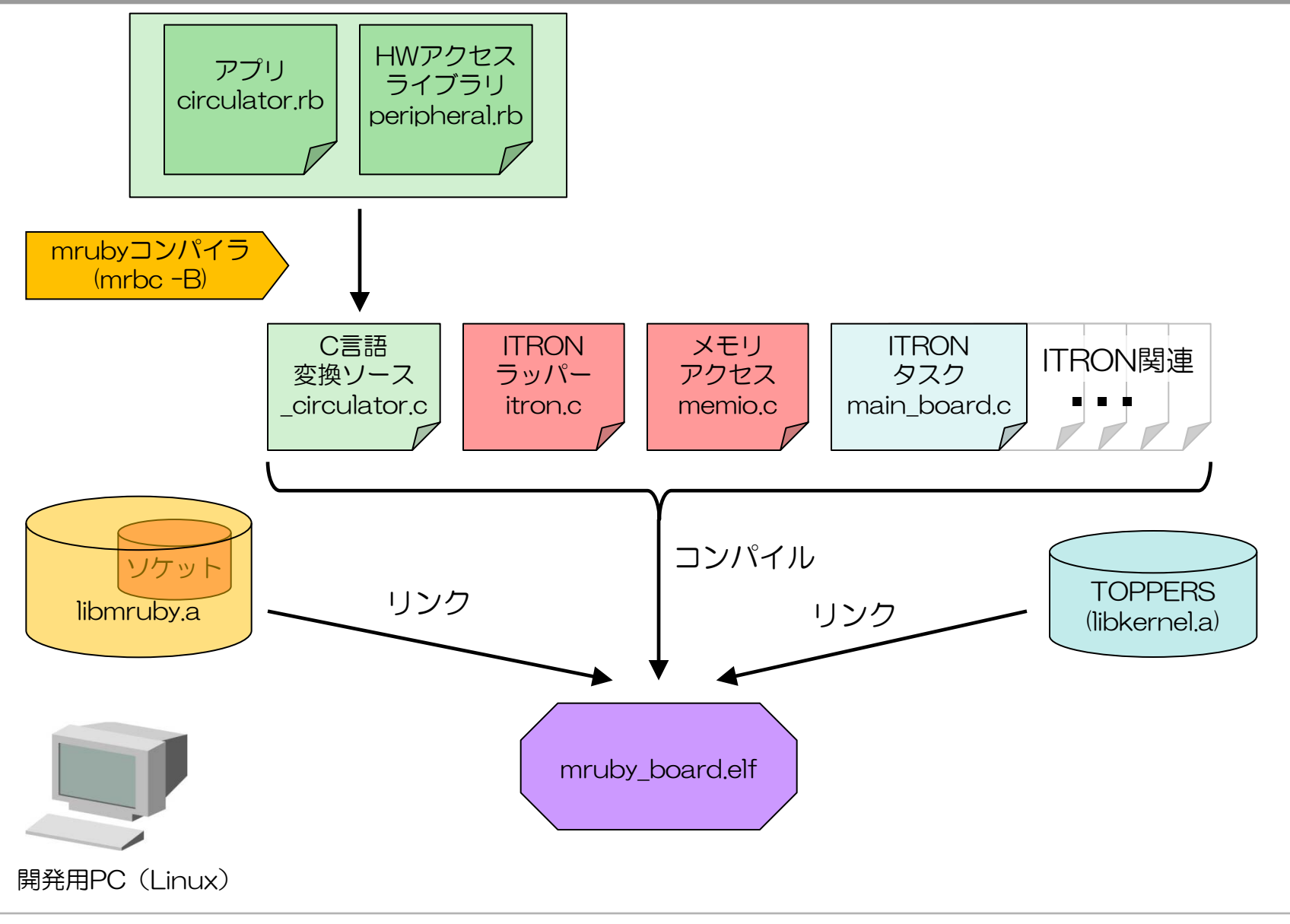

**TOSHIBA** Leading Innovation >>>

# 動作環境

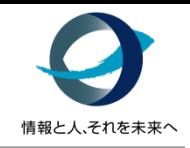

### • タブレット側

- iPadを使用
- iOS SDKを利用(CFNetworkによるソケット通信)

※iOSアプリ開発にも軽量Rubyが利用できる "MobiRuby"というプロジェクトもあります。

- ボード側
	- 軽量Ruby評価ボードを使用
		- Altera社製FPGA向けCPU IPコア"Nios2"を搭載
	- TOPPERS/JSPを利用(標準でNios2へ対応済み)
	- 弊社製ITRON向けTCP/IPプロトコルスタック(BSDソケット) 評価ボードに搭載さているDAVICOM社Etherチップ"DM9000"用 ドライバを移植

#### <u>この環境に軽量Rubyを組み込み、アプリを実装</u>

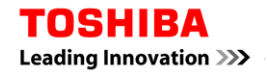

# 開発環境

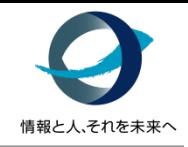

#### • 開発**PC**

 $-$  Mac(OS X 10.8)

→ タブレットアプリの開発とシミュレーション環境での動作確認

– Linux(CentOS 6.3 64bit版、Mac上の仮想環境として)

→ AlteraのツールによるTOPPERS環境のビルドと、 シミュレーション環境での動作確認

- 開発ツール
	- Altera社Nios2 Embedded Designe Suite開発環境
		- Nios2向けGNUツールチェーン(nios2-elf-gcc)
		- J-TAGデバッガ(ボードに付属)

# 開発の手順

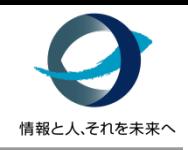

- タブレット側アプリの作成 ⓪
- 軽量**Ruby**の準備+ネットワーク動作確認 ①
- デバイスと**RTOS**アクセス用の**C**言語拡張ライブラリの作成 ②
- デバイス操作用モジュールの作成 ③
- アプリ本体の作成 ④
- シミュレーション用ホスト環境の作成(おまけ) ⑤

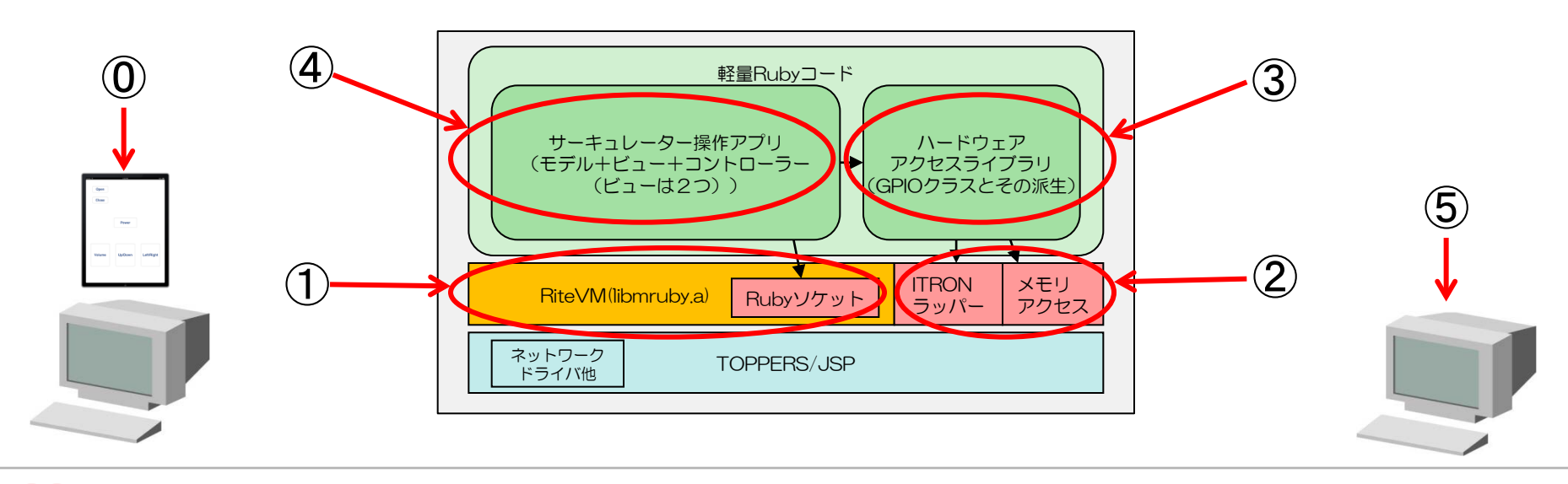

開発のポイント

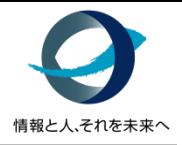

- "本家**Ruby**を利用した並行開発" ⓪
- $\left( \begin{matrix} 0 \end{matrix} \right.$ "クロス環境の構築方法、本家拡張ライブラリの流用方法"
- "既存資産である**C**言語ライブラリ等の活用方法" ②
- "デバイスドライバと**Ruby**コードの分担方法" ③
- "**Ruby**でのオブジェクト指向プログラミング方法" ④
- "ホスト環境でのシミュレーションによる開発支援方法" ⑤

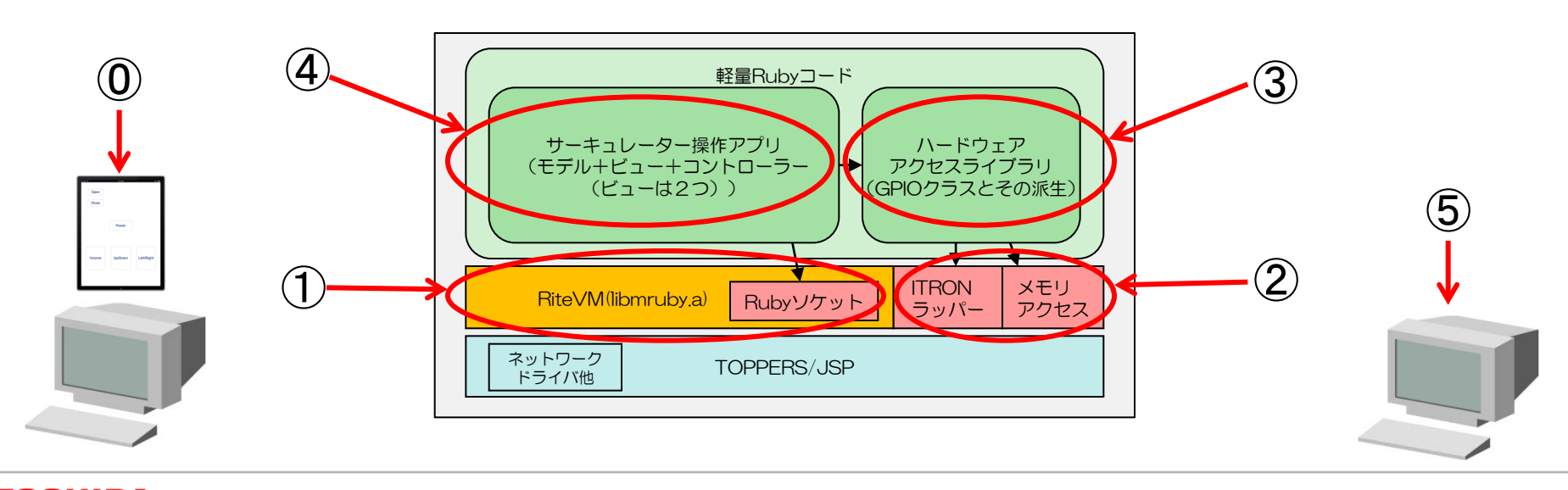

# ⓪タブレット側アプリの作成

#### • 本家**Ruby**を利用した並行開発

- 右のようなCRubyによる簡易サーバーを用意 (Rubyリファレンスサイトより拝借)
	- → これがこのままmrubyでのサーバー処理の ベースとして動作可能

→ iOSシミュレーターで動作確認

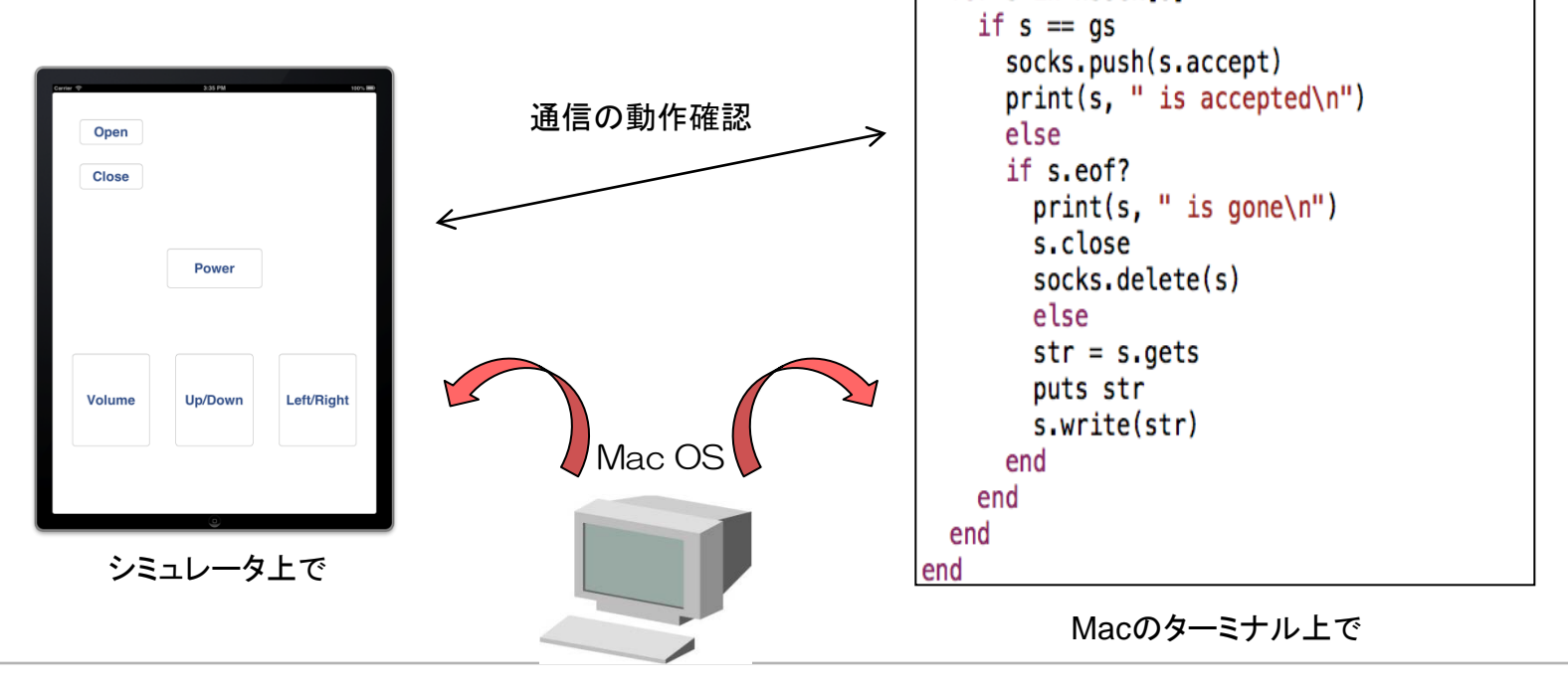

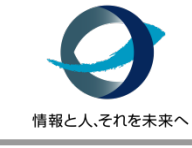

#!/usr/bin/env rubv

 $gs = TCPServer.open(12345)$ 

 $nsock = select(socks)$  $next$  if  $nsock == nil$ for s in nsock[0]

 $print(f("server is on %s\n', addr.join(":"))$ 

require 'socket'

 $socks = [qs]$  $addr = qs.addr$ addr.shift

while true

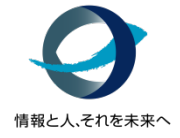

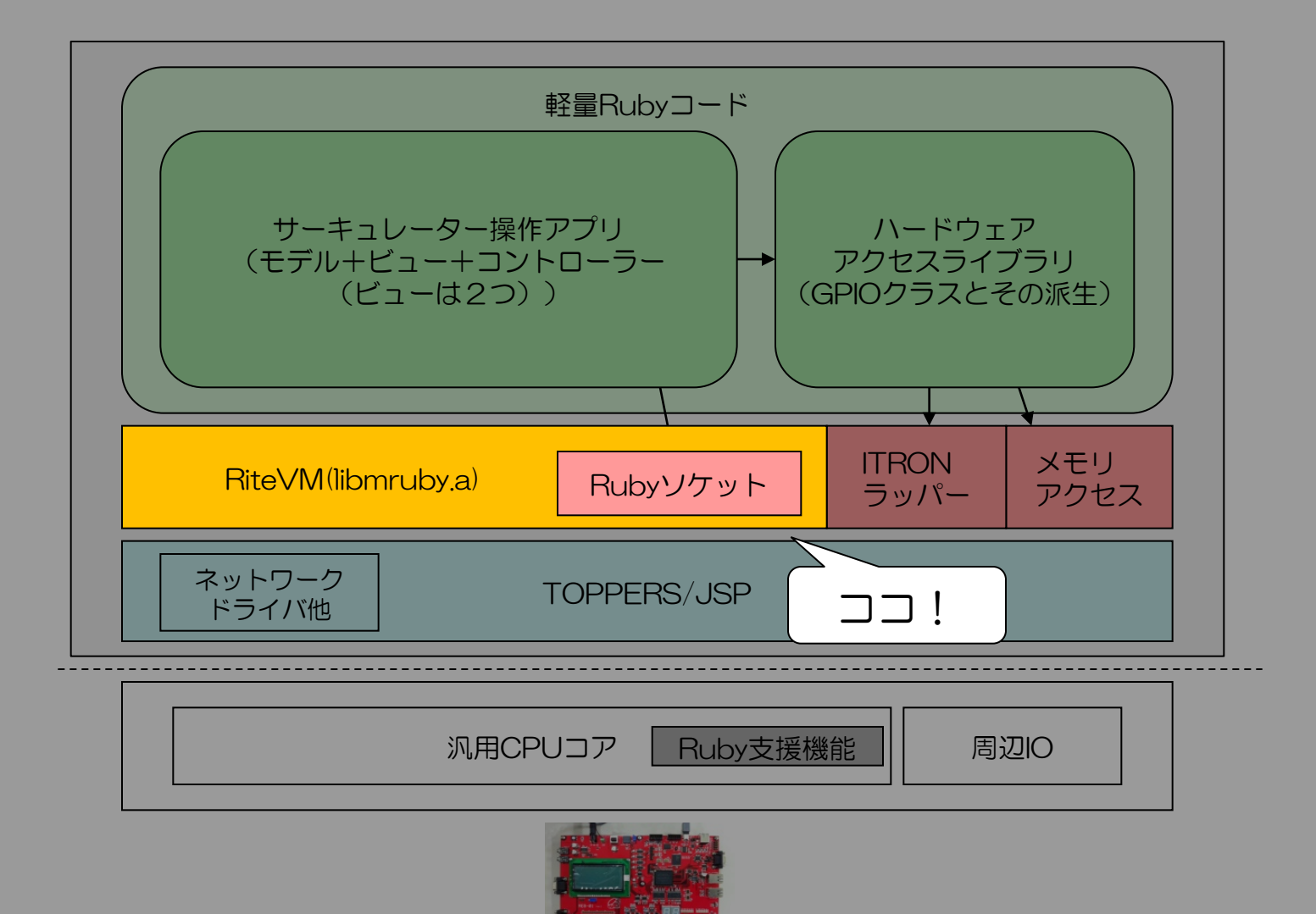

軽量Ruby評価ボード

- クロス環境の構築
	- Makefileを修正しホスト用とターゲット用 の2種類のライブラリ(libmruby.aとlibmruby-nios2.a) とホスト用のmrubyツール群を用意
- 本家**Ruby**からの拡張ライブラリの流用
	- ライブラリは2種類ある(RubyかC言語)
	- Rubyベースのライブラリなら ソースツリーの mruby/mrblib の下に 放り込めばOK
	- C言語ベースのライブラリなら
		- mrubyのC言語拡張API用に書き直す
		- 起動時に初期化されるよう初期化関数の追記
	- 最後にlibmruby.aの再ビルド

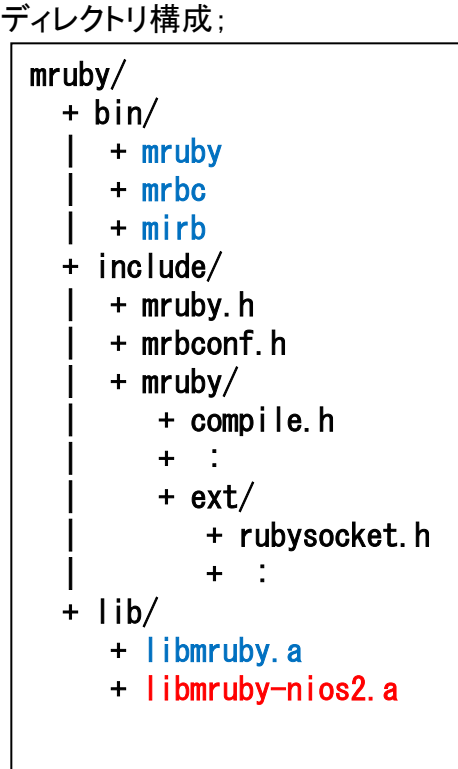

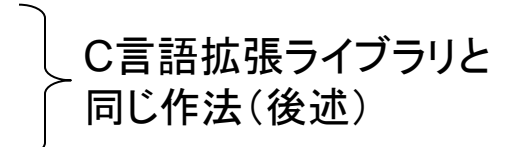

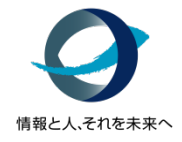

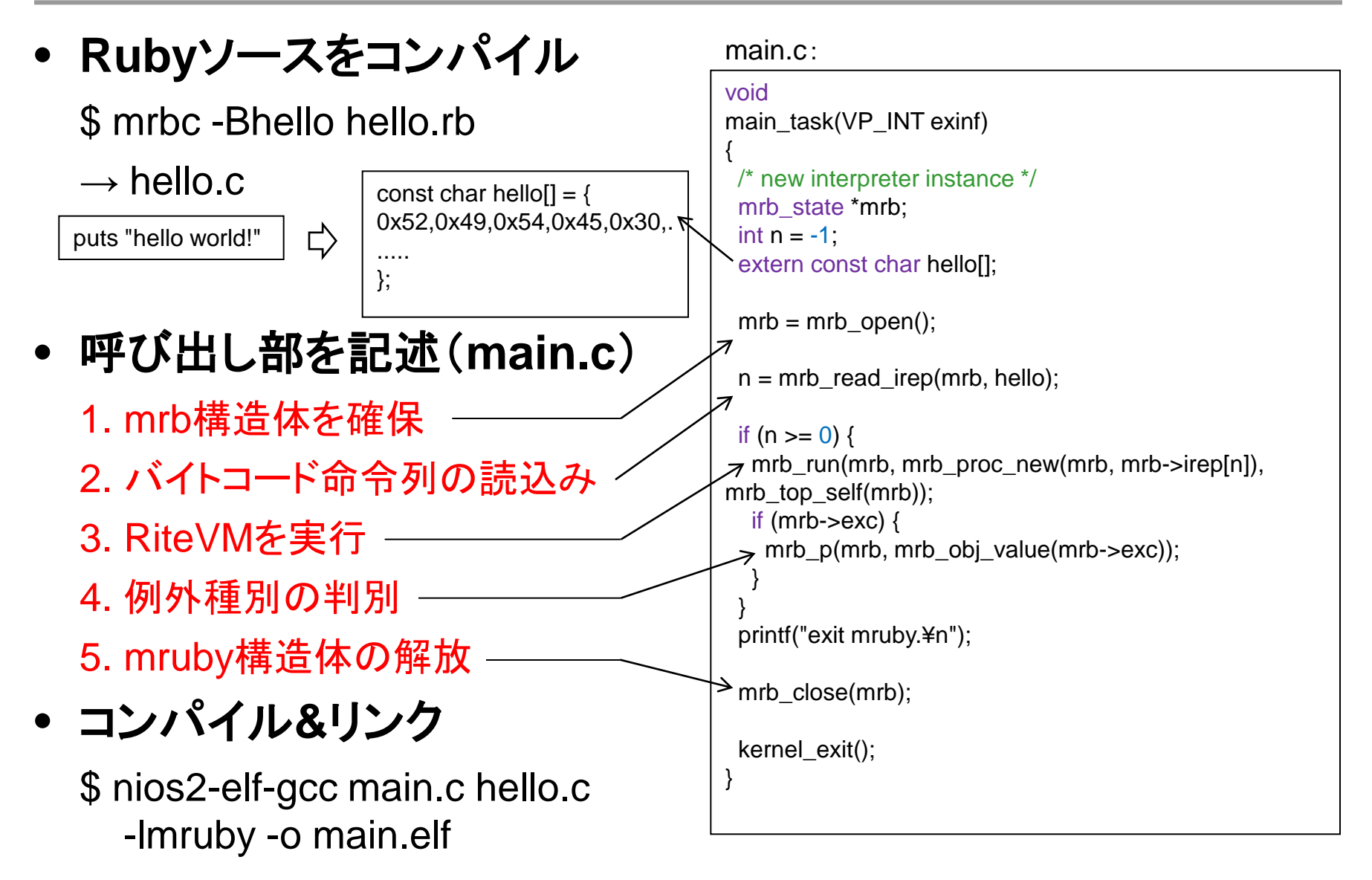

#### • **Ruby**ソケットの動作確認

– hello.rb から右の socket.rb へ差し替えて 本家Rubyから流用してきた Rubyソケットクラスライブラリの 動作確認をします。

> ※実は今回作成したRubyソケットクラス ライブラリが中途半端なため、 実は少々修正した。

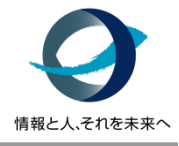

#### socket.rb:

#!/usr/bin/env ruby

require 'socket'

```
gs = TCPServer.open(12345)
socks = [gs]addr = gs.addr
addr.shift
printf("server is on %s¥n", addr.join(":"))
```
while true nsock = select(socks) next if  $n$ sock  $==$  nil for s in nsock[0] if  $s == gs$  socks.push(s.accept) print(s, " is accepted¥n") else if s.eof? print(s, " is gone¥n") s.close socks.delete(s) else  $str = s.gets$  puts str s.write(str) end end end end

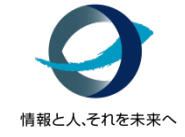

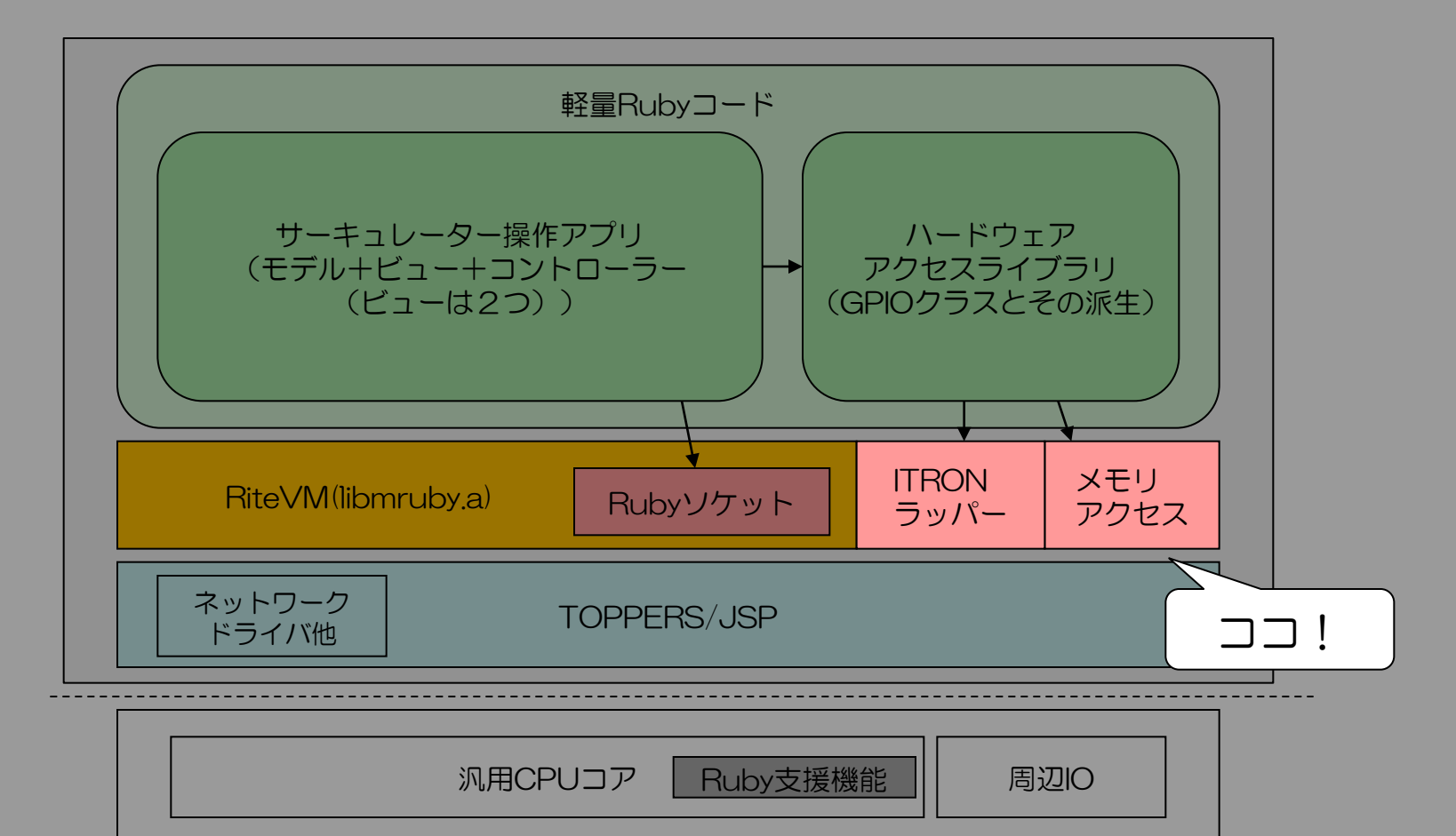

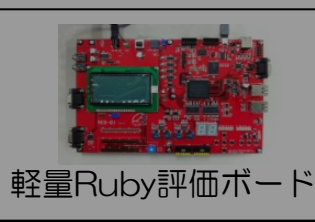

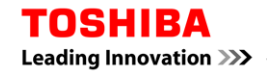

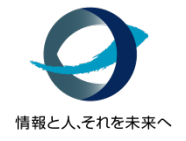

- 既存資産である**C**言語ライブラリ等の活用方法
	- メモリのアクセス用のモジュール "MemIO"
		- (Rubyで低レベルのハードウェアアクセスの実験も兼ねて)
		- TOPPERSのメモリアクセス用API(sil\_reb\_mem等)を利用
		- バイト幅を指定して、read 、writeができる機能を用意
		- → 「Ruby の世界にポインタアクセスの穴を開けた」
	- ITRONラッパーのモジュール"ITRON"
		- 単純にRubyからITRONシステムコール(API)呼ぶために用意

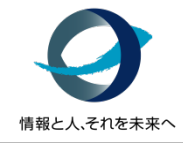

- **C**言語拡張ライブラリの作成
	- クラスもしくはモジュールの設計 Rubyからの利用される機能を決める
	- Rubyから呼べるようC言語拡張APIを利用し、
		- "クラス・メソッドの定義をする"部分と
		- "Ruby⇔C言語間の型変換をしつつ処理を実現する"部分の 2つのパートを実装する

(JavaでいうところのJNIに相当)

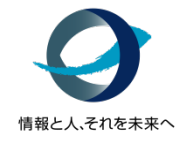

- **C**言語拡張実装についてのポイント
	- Ruby C言語拡張APIの例
		- mrb\_get\_args() … Rubyからの引数を変換
		- mrb\_fixnum\_value( ) … int型等からRubyで使用できるFixnumへ
		- mrb\_define\_module() … モジュールの定義
		- mrb\_define\_module\_function() … モジュール関数として登録

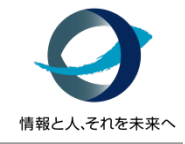

#### • **MemIO.read**の例(関数本体)

```
/*
* MemIO.read(addr, width = 4) => 値
 *
* 引数 addr で指定されたメモリをアクセス幅 width バイトで読み込む
*/
mrb_value
mrb_memio_read(mrb_state *mrb, mrb_value obj)
{
  int argc;
 mrb int addr, width, value = 0;
  /* 引数のパーズ */
  argc = mrb_get_args(mrb, "i|i", &addr, &width);
  /* 引数 width のチェック */
 if (argc == 1) {
  width = 4:
 }
  /* I/O */
  switch (width) {
  case 1:
  value = \sin reb_mem\sqrt{(VP)}addr);
   break;
  case 2:
                        これを使いたかった
```

```
 case 4:
  value = sil_rew_mem((VP)addr);
   break;
  default:
  mrb_raisef(mrb, E_ARGUMENT_ERROR, "invalid"
width specified %d", width);
   break;
 }
 return mrb_fixnum_value(value);
}
```
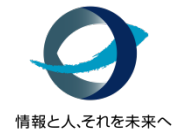

#### • **MemIO**の例 (定義・初期化部ッソッド定義)

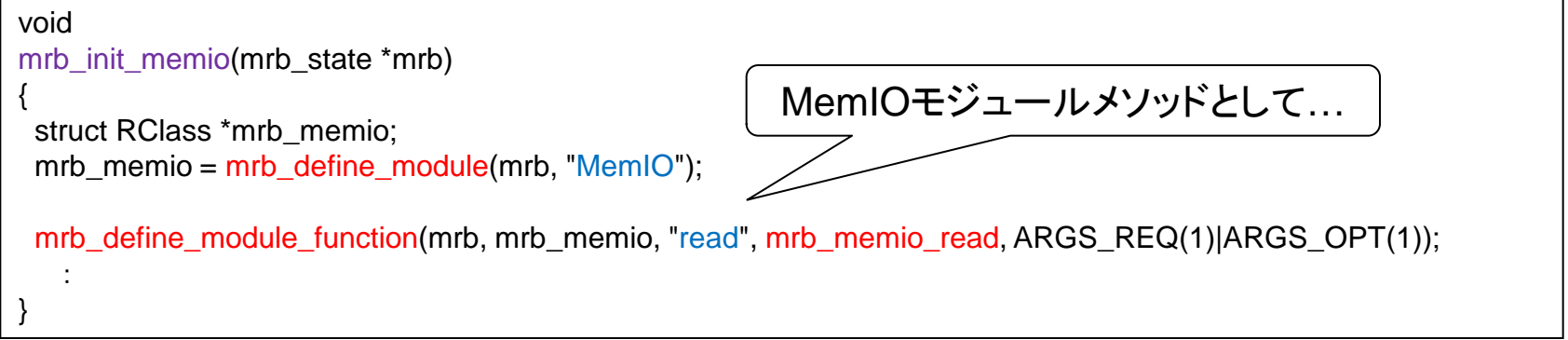

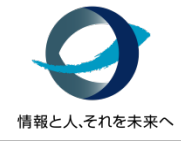

#### main.c:

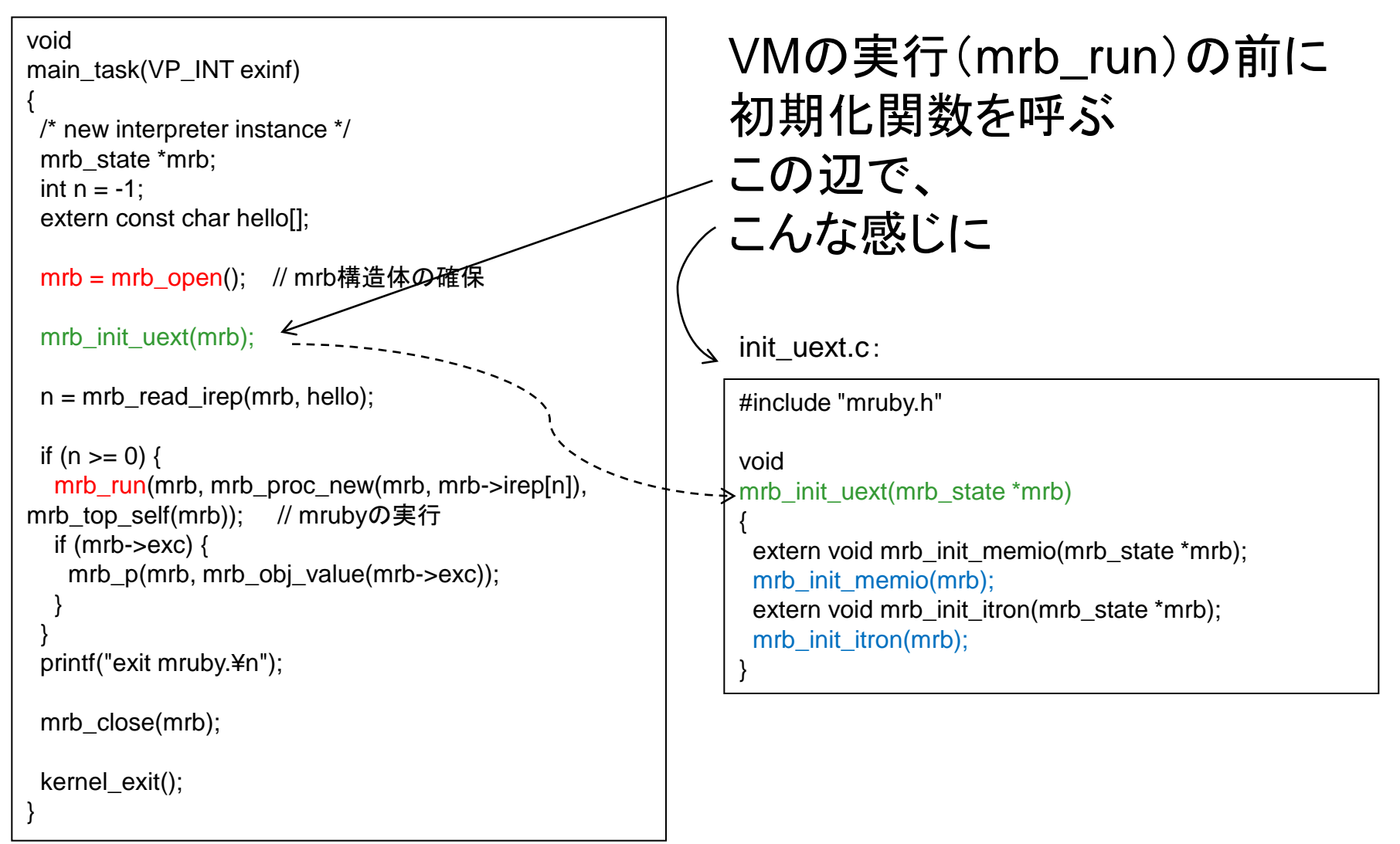

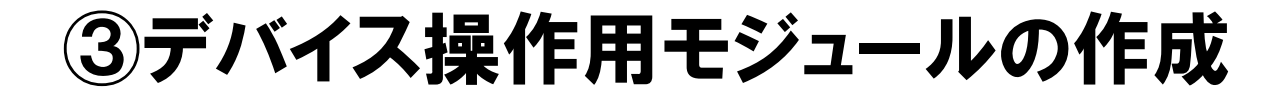

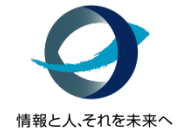

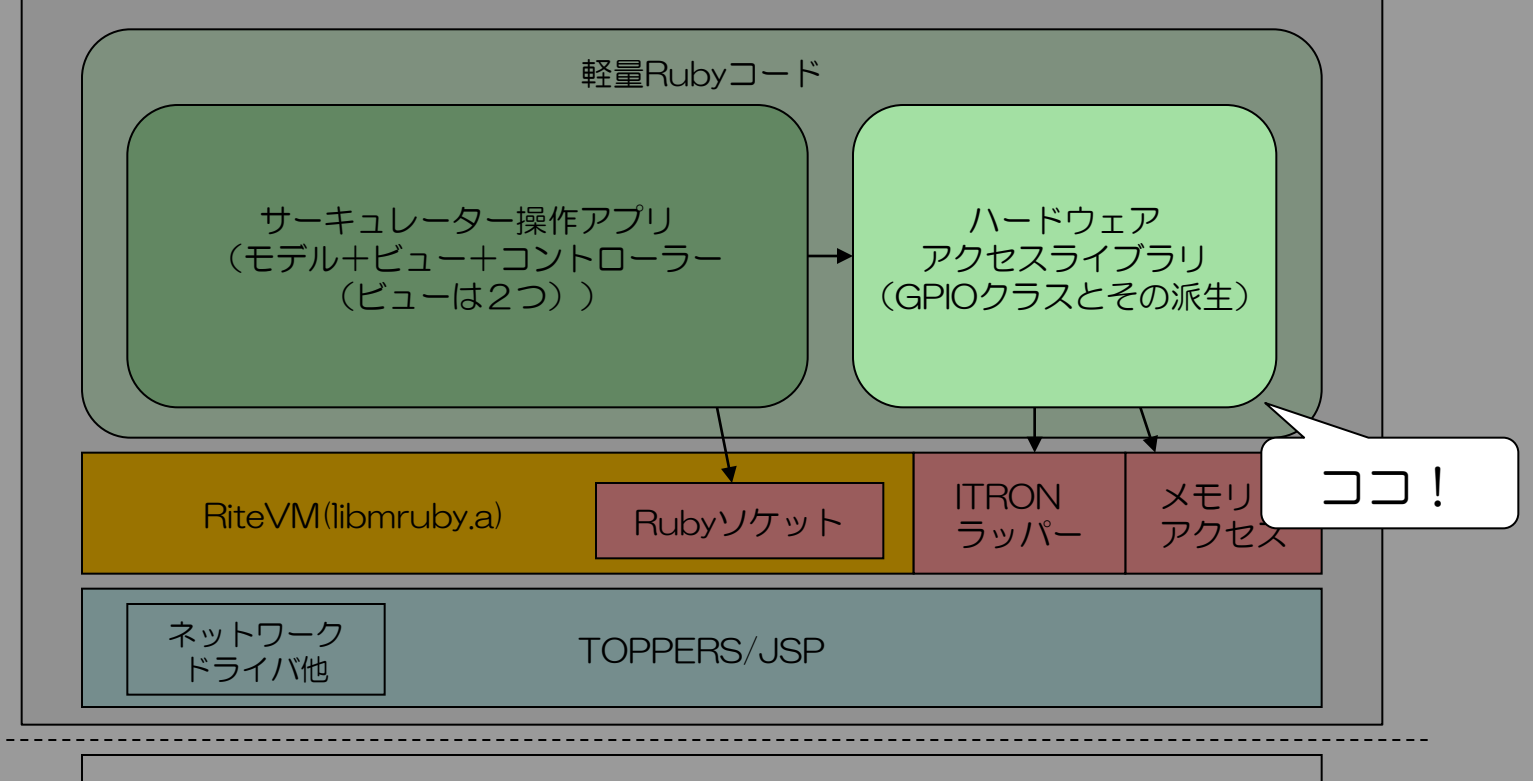

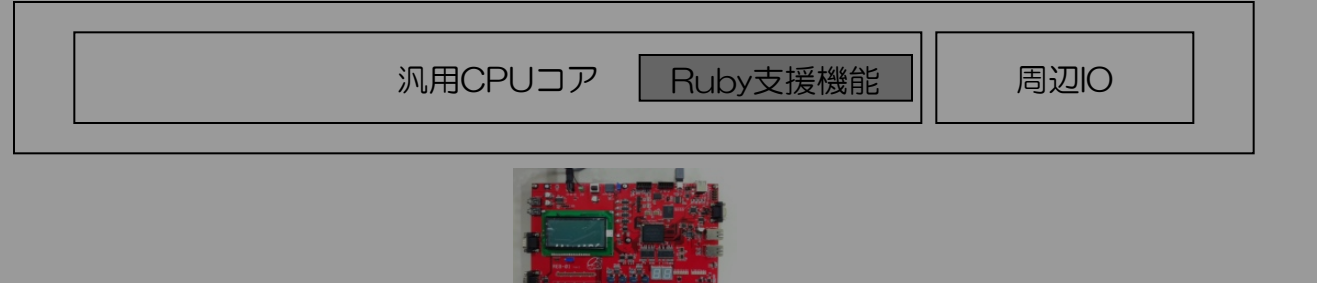

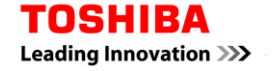

軽量Ruby評価ボード

# ③デバイス操作用モジュールの作成

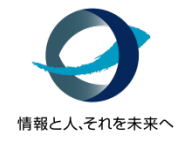

- **MemIO**(**C**言語拡張)モジュールを利用した 周辺デバイス操作用モジュール
	- GPIO … コントロールレジスタの抽象化(ポート)、I/O共通の初期化
		- IOPin … I/Oピン番号のGPIOポートのマッピングとアクセスメソッドの提供
		- PushSW … スイッチ番号とGPIOポート等のマッピングとメソッド提供
		- LED … 表示箇所とGPIOポートメソッドの提供

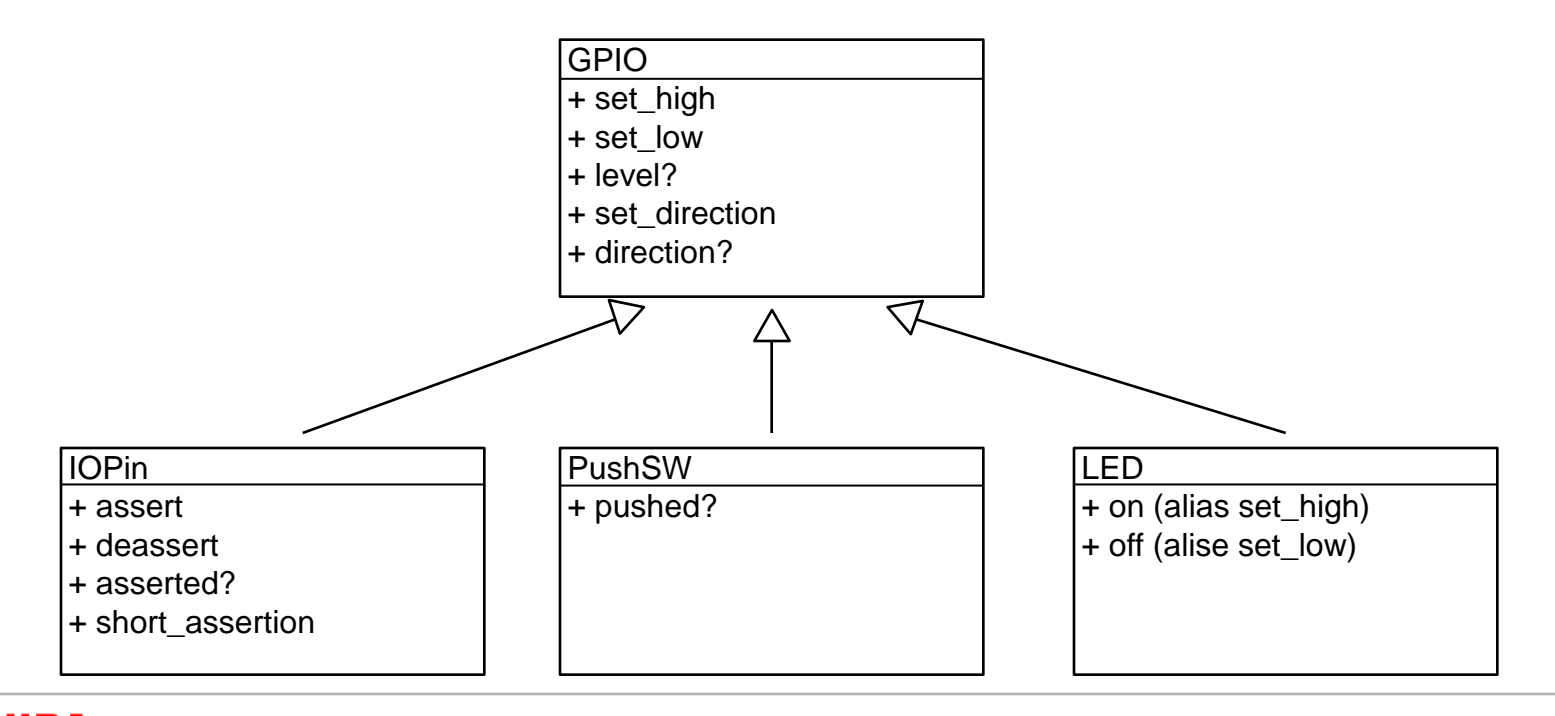

# ③デバイス操作用モジュールの作成

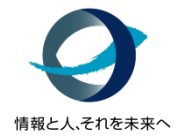

#### • **GPIO**クラス(一部) class GPIO # レジスタ・アドレス・マップ PORT REGADDR =  $\{$  $:$ ledr  $=$   $\geq$  0x0c1813f0. :pushsw => 0x0c181460, :pio1 => 0x0c1813d0, : } def initialize(port, bitpos, dir) @addr = PORT\_REGADDR[port] : 1995 end def set\_high puts "set high" if \$VERBOSE val = MemIO.read(@addr, 1) val  $|=(0b1 \lt\lt \textcircled{a} bit)$  MemIO.write(@addr, val, 1) end end

### • **IOPin**クラス(一部)

```
class IOPin < GPIO
 # CN15 GPIO ピンのアドレス/ビッド位置対応表 #No.1~
IOPIN PORTBIT = [
 :
   {:port => :pio1, :bit => 7}, # 3
   {:port => :dpio1, :bit => 7}, # 4
 :
 ]
  def initialize(pin, amode=XX, dir=XX)
  if pin \le 0 || pin \ge 40 raise ArgumentError, "invalid argument"
   end
   super(IOPIN_PORTBIT[pin][:port], 
IOPIN_PORTBIT[pin][:bit], dir)
   deassert if @amode == GPIO::ACTIVE_LOW
  end
 def assert
   if @amode == GPIO::ACTIVE_HIGH
   set_high
   else
   set_low
   end
  end
end
```
# ③デバイス操作用モジュールの作成

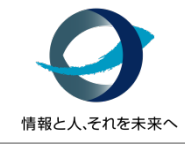

### • **C**言語と**Ruby**コードの分担

- ②と③はボードベンダーなどから提供されることを想定
- C言語とRubyの実装の分担は
	- クリティカルな速度を要求される場合 → C言語
	- UI、ネットワーク等クリティカルでないもの → Ruby
	- ※今回作成したハードウェアアクセスライブライでの GPIOクラス以下はUI相当であったため、 Rubyでの実装とした。

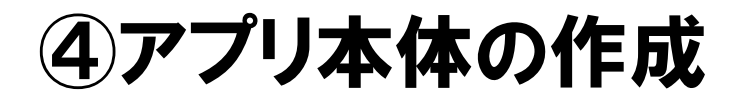

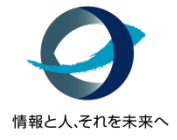

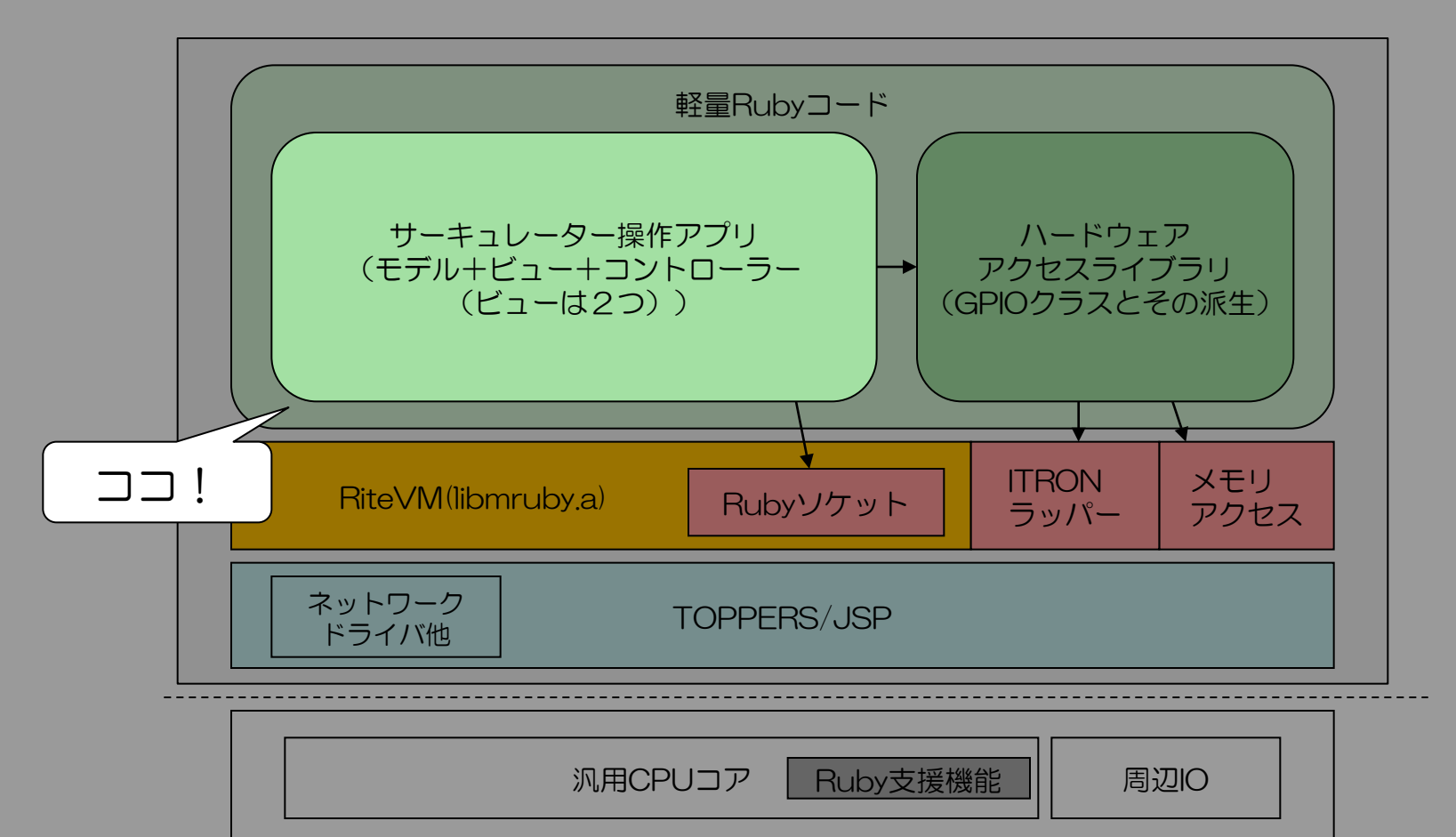

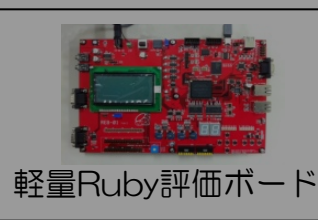

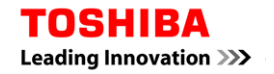

④アプリ本体の作成

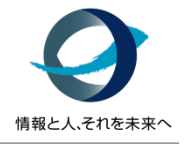

- オブジェクト指向プログラミング
	- もはや組込みでも上位のアプリケーションなどではJavaやC++による 構造化プログラミング、オブジェクト指向プログラミングが 一般化してきている
	- しかし今後ますます複雑化、高機能化するのにC++やJavaでは 言語仕様が複雑

### シンプルでかつメタプログラミングができる Rubyの方が今後組込み開発の生産性を 高められると考えられる

④アプリ本体の作成

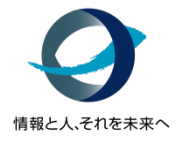

### • サーキュレーターをモデル化し**MVC**っぽく作成 (**circulator.rb**)

- モデル: "CirculatorModel" 電源、風量、首振り動作(上下、左右)、タイマー操作と 各動作の状態保持を担当
	- 初期化:IOPinオブジェクトの生成
- ビュー: "CircIOSView"、"CircButtonView" モデルから取得した動作状態のLEDへの表示と iOS(ソケット通信)またはボタンからの入力を担当
- コントローラー: "CirculatoerController" ビューからの入力に対してモデルへの動作指示と 全体の動作(ビューの切り替え等)の統括を担当

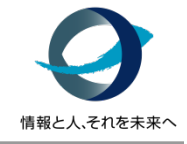

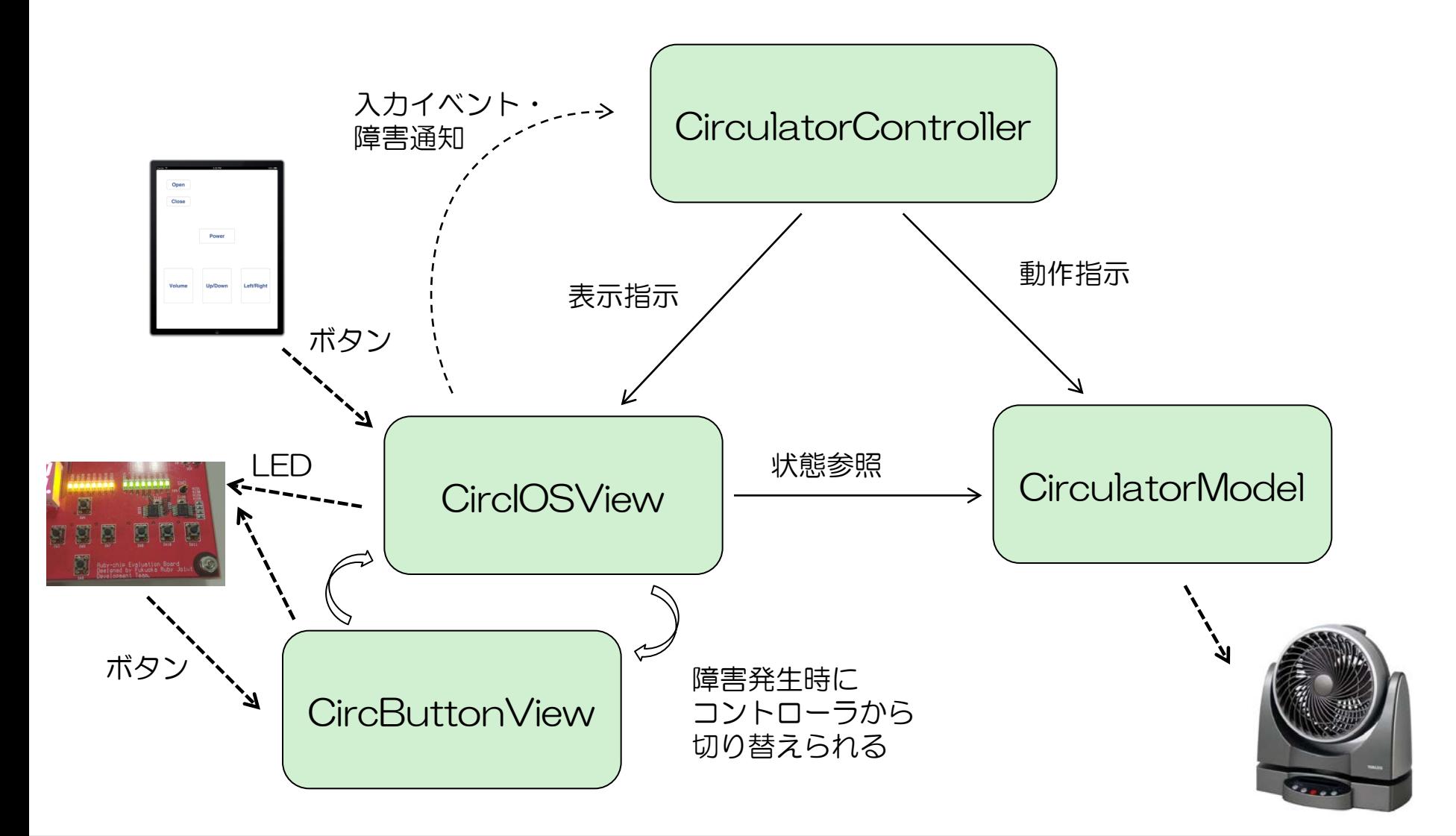

④アプリ本体の作成

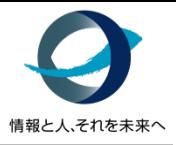

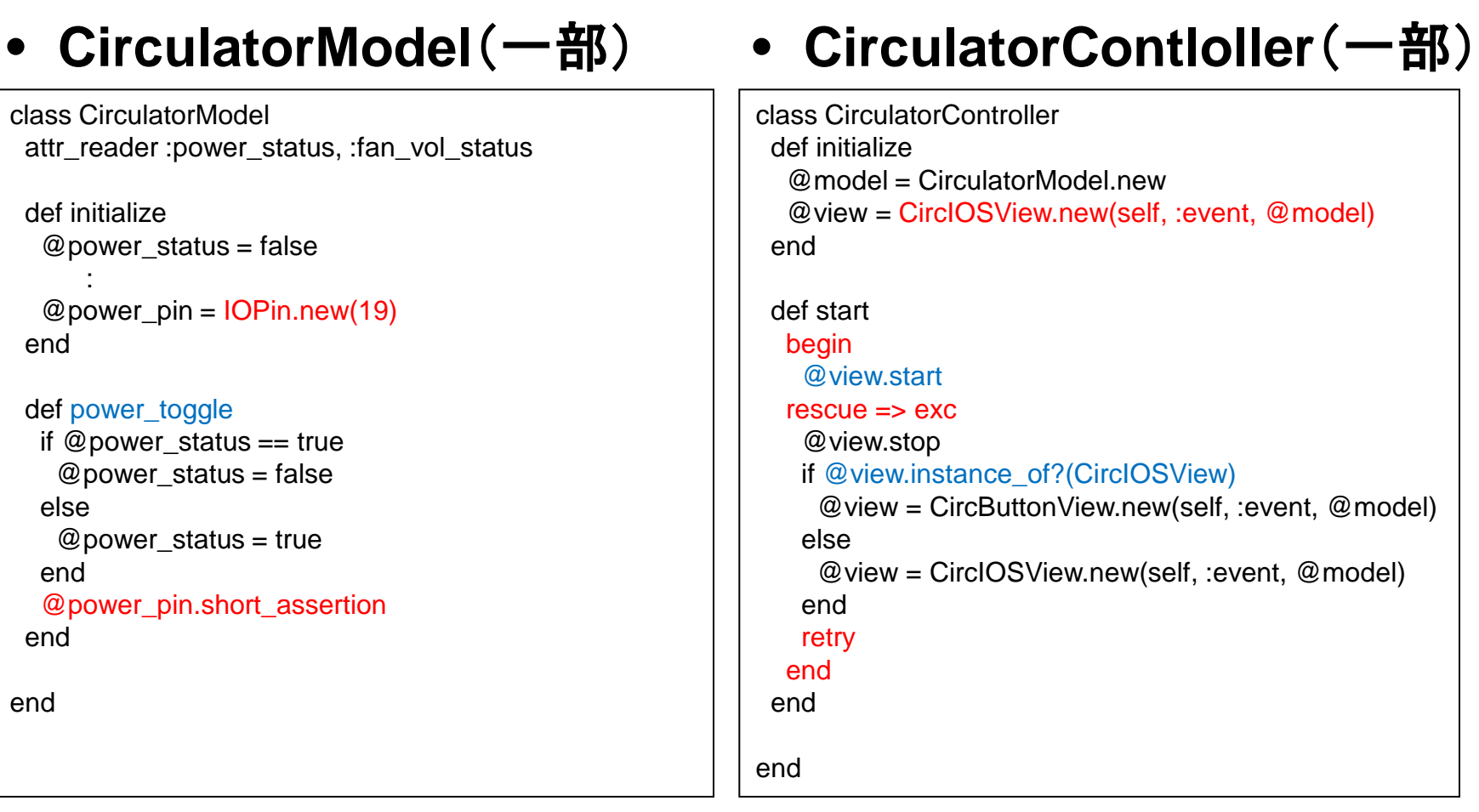

#### ⑤シミュレーション用ホスト環境の作成(おまけ) 情報と人、それを未来く

- 現時点での課題(問題点、苦労**…**)
	- 現状、デバッガがなく動作を追うのにprintデバッグしかない
	- ターゲット用にビルド&ロードを繰り返すのも時間がかかる
	- デバッガの開発ももちろんのこと、 ホスト環境下でのシミュレーションでの動作確認も期待される
	- できればスクリプトのままでも動作させたい

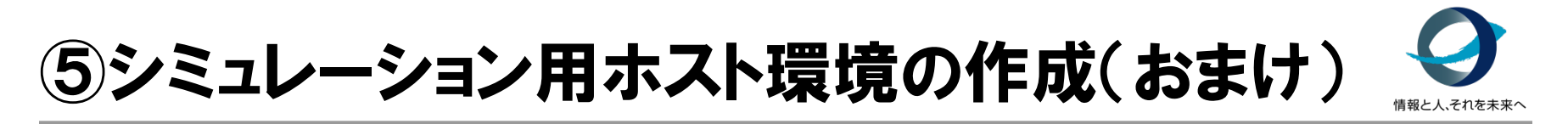

• ホスト環境でのシミュレーションによる開発支援

– Rubyコードそのものはポータブル

- 拡張クラスライブラリをどのように準備するか? → ホスト環境でのハードウェアを模擬する環境を用意
- スクリプトのままで動作させるには? 同ライブラリを組み込んだインタプリタ
	- mrubyコマンドに直接組み込む
	- 簡易インタプリタを用意する ← 今回はこちらで作成

#### 詳しくは弊社デモコーナーにて

まとめ

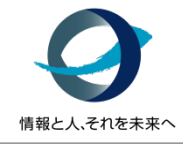

• 軽量**Ruby**が**GitHub**上にてリリースされた

– 誰でも利用可能

- 組込み利用に関して
	- デバッグ環境等、開発環境としてまだ不便なところが多い
	- しかし、プログラミング環境は非常に魅力的
		- 書いていて楽しい
		- 記述のし易さ、見通しの良さ、メタプログラミングが可能とする環境で 今までにない方法で効率向上に寄与する可能性が高い
	- 適応分野は今後複雑性が増すところや 製品出荷後等の動作時に機能が決定するようなところか?
- 今後の発展に期待
	- まだコミュニティでの検討・修正が続いている
	- 未整備な部分もあるので、仕様に関与できる今がチャンス!!

お知らせ

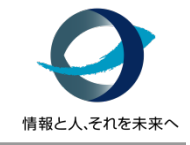

#### • **NPO**法人「軽量**Ruby**フォーラム」設立(※認定申請中)

– 軽量Rubyに携わる企業や団体、個人が活用できるよう、 改善を行っていくと同時に、その周辺で必要となる「ツール類の充実」、 「利用者への教育」、「導入の指南」、「啓発や周知活動」を行う組織 (弊社も発起人として参画している)

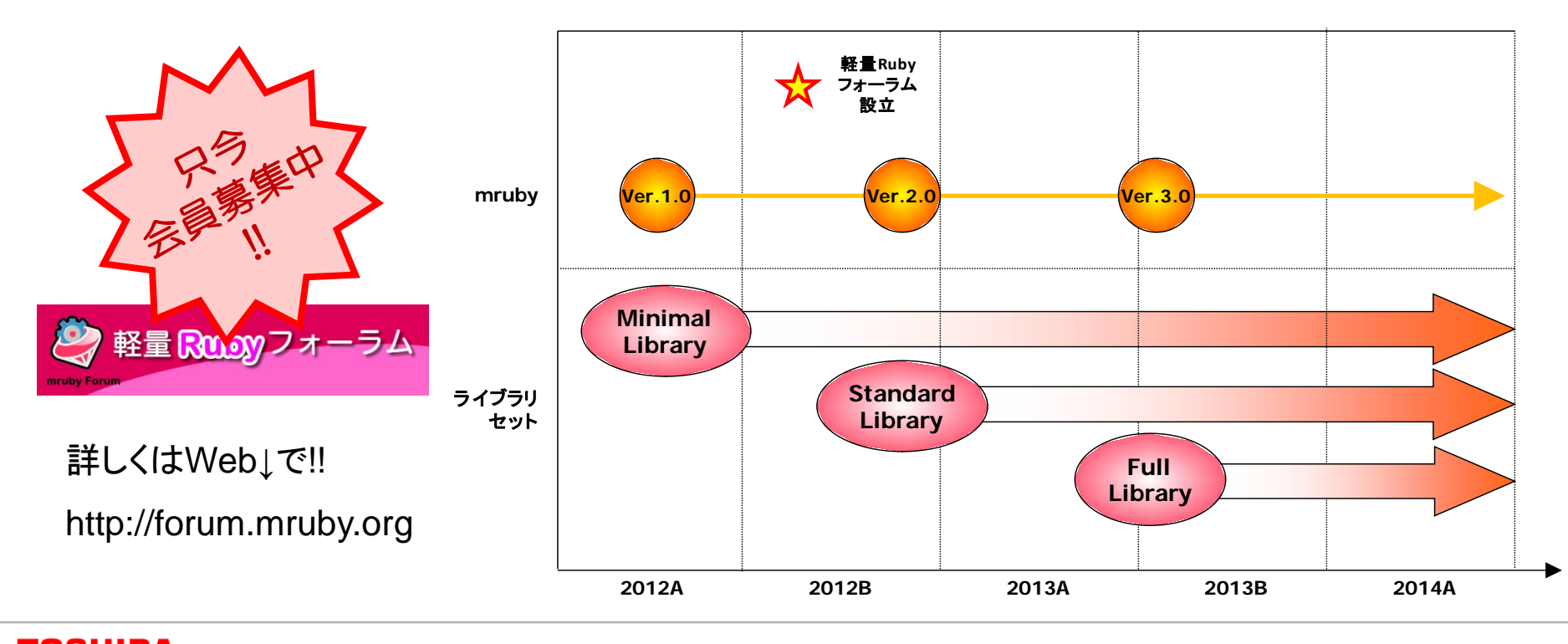

軽量Rubyロードマップ

情報と人、それを未来へ

『人』は『情報』を上手に活用することで、

豊かな社会や生活を築くことができます。

当社はシステムでその実現のお手伝いをしています。

『人』と『情報』が新しい価値を生み出すよう、

それらを大切に育み『未来』に繋げてゆくこと、

これが当社の使命です。

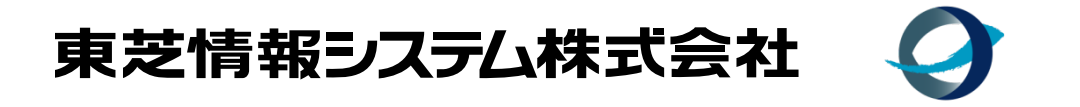

情報と人、それを未来へ

# TOSHIBA **Leading Innovation >>>**